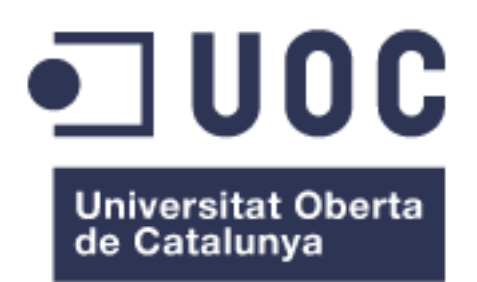

# **SISTEMA DE GESTIÓ MATRICULACIÓ PER A UNA ESCOLA PÚBLICA D'ADULTS**

**Nom Estudiant:** Alfredo Rafael Vicente Boix Màster en programari lliure **Àrea de treball final:** Administració Web i Comerç electrònic

**Nom Consultor/a:** Francisco Javier Noguera Otero **Nom Consultor extern:** José Luis Roda Gil **Nom Professor/a responsable de l'assignatura:** Daniel Riera Terrén

Castelló de la plana, a 29 de maig de 2016

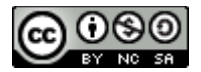

Aquesta obra està subjecte a la llicència de Reconeixement-NoComercial-CompartirIgual 4.0 Internacional de Creative Commons. Si voleu veure una còpia d'aquesta llicència accediu a http://creativecommons.org/licenses/by-nc-sa/4.0/ o envieu una carta sol·licitant-la a Creative Commons, PO Box 1866, Mountain View, CA 94042, USA.

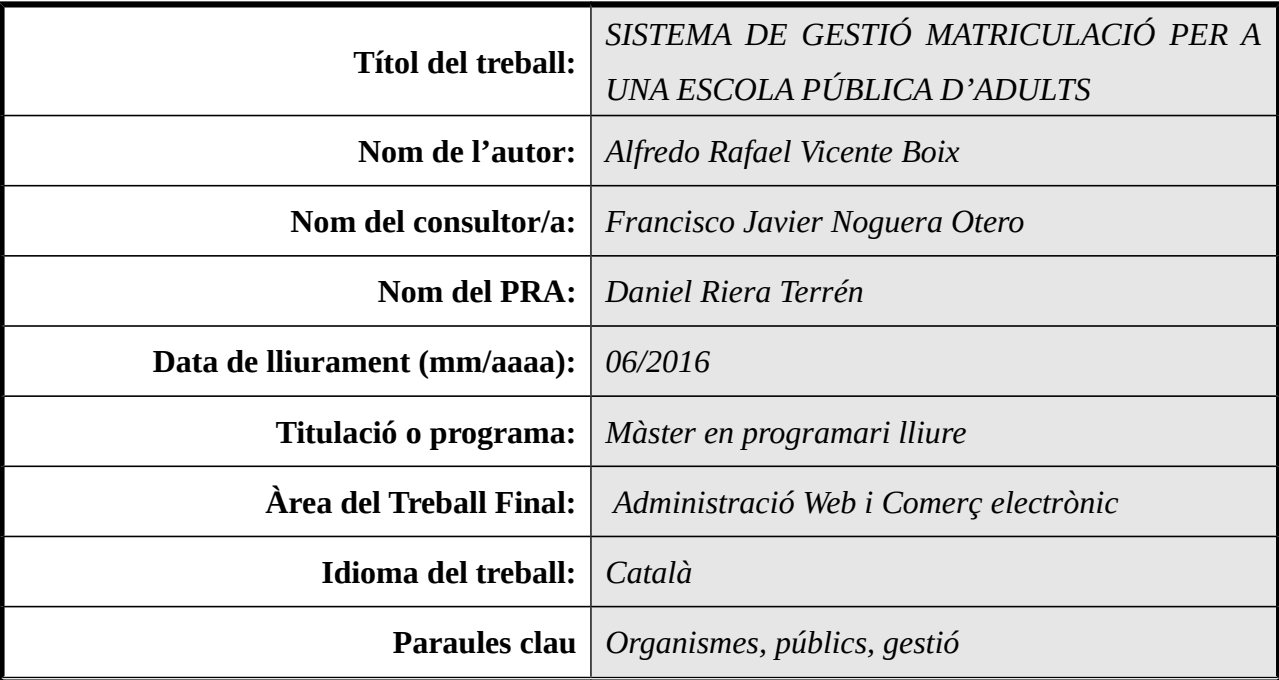

# **FITXA DEL TREBALL FINAL**

**Resum del Treball (màxim 250 paraules):** *Amb la finalitat, context d'aplicació, metodologia, resultats i conclusions del treball*

El projecte consisteix en la realització d'un sistema de gestió de matrícula per a Escoles públiques d'adults. Aquests sistema tractarà de simplificar les tasques administratives que s'han de fer els professors en aquest tipus d'escoles ja que no disposen de personal administratiu.

El projecte s'ha realitzat seguint les recomanacions estudiades al llarg del màster, encara que hem hagut d'ampliar moltíssima informació que hem trobat a faltar en els apunts i temaris de les assignatures estudiades.

El resultats obtinguts són àmpliament satisfactoris ja que s'han acomplert totes les demandes del consultor extern. A més queda garantit el seu manteniment en quant el proper any estaré treballant prop d'aquest centre. Entre les tasques administratives facilitades cal destacar que hem passat d'un procés totalment manual a un procés automatitzat.

Els alumnes introdueixen les dades de la seua pròpia matrícula quan abans havien d'escriure i el professorat ja no té que introduir totes aquestes dades manualment, sinó simplement comprovar que les dades introduïdes són correctes. Però vertader salt qualitatiu està en que ara el sistema disposa d'unes funcionalitats que abans suposaven molta feina per al professorat com:

- Creació dels llistats i orles d'alumnes.

- Gestionar els grups de GES (secundària per a adults).

- Importar les dades a Moodle (ara es genera un arxiu per a Moodle per importar les dades)

- Generar estadístiques (que no es feia tots els anys).

- I automatitzar el procés del sorteig per a admetre alumnes.

Però, probablement el més important és que ara totes les dades estan centralitzades a un servidor i es tindrà un històric, a banda, el projecte permet futures ampliacions i el desenvolupament de noves funcionalitats.

## **Abstract (in English, 250 words or less):**

The project involves the completion of a management system for public school enrollment of adults. These systems try to simplify all the administrative tasks performed by teachers in these schools because they do not have administrative staff.

The project was carried out following the recommendations studied during the Master, although we have had to look up a lot of information that is not in the syllabus of the subjects studied.

We have reached all the demands of the external consultant, so we can say that the project has been satisfactory. Also maintenance is guaranteed next year so I will be working near the center. Among all the administrative tasks improved, we have to say that we have gone from a completely manual process to an automated process.

Now, students enter their own data in the registration form and teachers no longer have to manually enter all this data, they simply have to verify that the data are correct. But true leap forward is now the system has some features that previously took a lot of work for teachers as:

- Creation of the list of students and class photographs.

- Manage groups of GES (high school for adults).
- Import data to Moodle (now generates a file for importing Moodle data)

- Generate statistics (which were not made every year).

- And automate the process of admitting students.

But probably the most important now is that all data is stored on a central server and have a record of all the data. Furthermore, the project is fully scalable and it will allow future expansion and development of new functionalities.

# <span id="page-4-0"></span>**Resum del projecte.**

El projecte a realitzar consistix en crear un sistema de gestió de matrícula per a Escoles Públiques d'adults a la Comunitat Valenciana, concretament la EPA Pasqual i Tirado e Castelló de Plana però que siga adaptable a qualsevol altra. En aquestos centres no es disposa de personal administratiu, per tant, són els mateixos professors els qui s'han de fer càrrec de la matrícula i administració de tot el procés inscripció de l'alumnat.

El projecte te dues parts diferenciades.

Per una banda una pàgina on els alumnes puguin introduir les dades de la seua matrícula i fer-se una fota i un altra pàgina on aquesta informació pugui ser validada per un professor a un altre ordinador després d'entregar la documentació requerida.

Per altra banda, el mateix sistema ha de ser capaç de gestionar la informació introduïda en la manera que la EPA (Escola pública d'adults) requerix, facilitant així el post-procés de matrícula i fer accessibles totes les dades. La informació proporcionada consistirà principalment en:

- Els llistats dels alumnes matriculats.
- Els llistats de les persones acceptades.
- Imprimir documentació varia com les orles o els llistats.
- Permetre organitzar per grups els matriculats a Ges (Secundària per a adults).
- Exportar dades a arxiu de configuració de moodle.
- I gestions varies en la base de dades com crear nous cursos, borrar-los, ofertar-los, etc...

# Índex

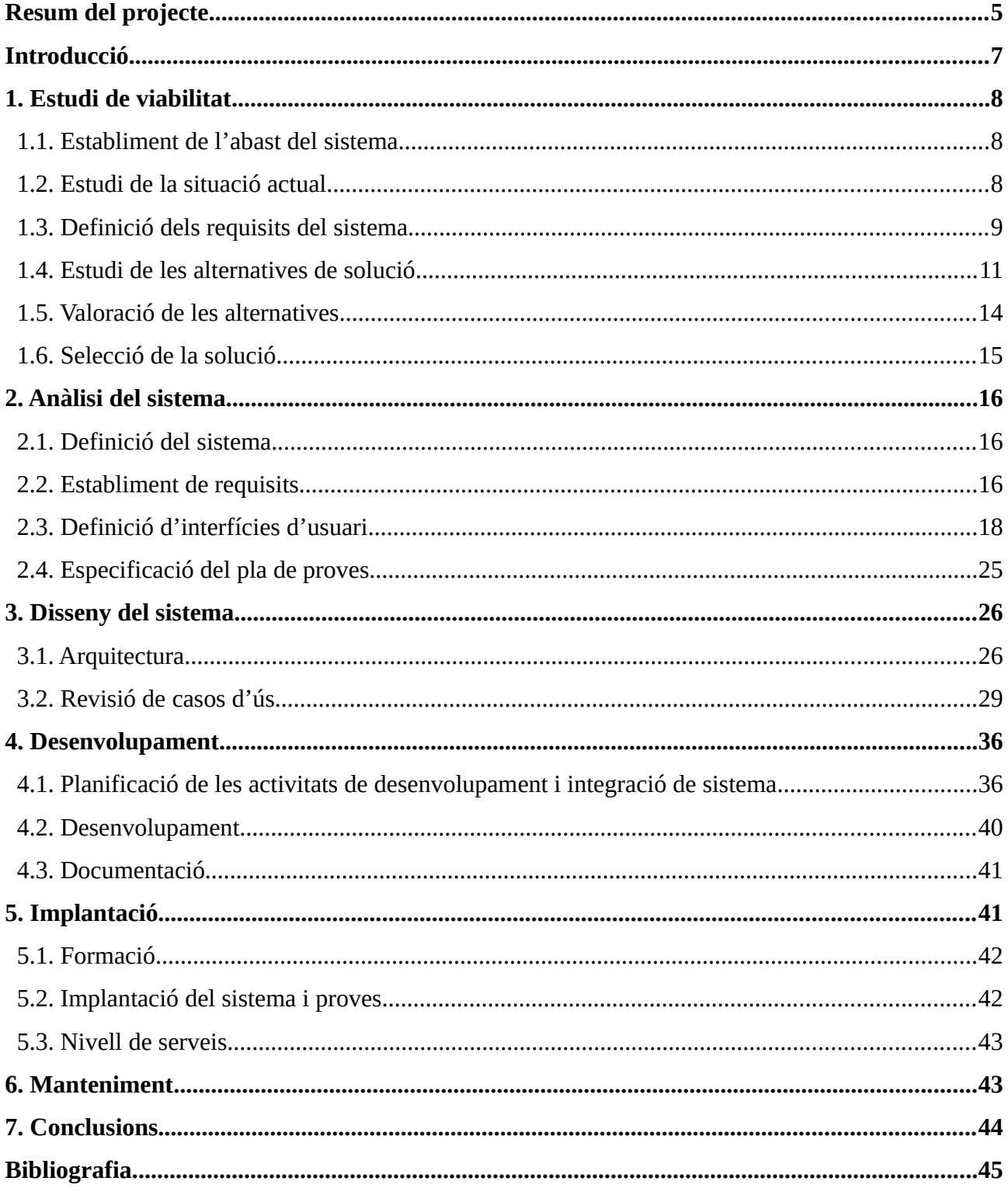

# <span id="page-6-0"></span>**Introducció**

En aquest projecte pretenen assolir el coneixement adquirits al llarg del màster en programari lliure fet a la UOC, d'entre totes les assignatures cursades hem buscat aqueslles que ens especialitzaren als camps referits en aquest projecte com són, administrció web, programació bàsica de pàgines web, bases de dades i administració pública.

Cal dir, que, tot i que les assignatures no ens han garantit ser especialistes en les diferetns matèries, cosa que és bastant complicada, sí que podem afirmar que ens han donat les bases epr poder enfrenant-nos a un projecte d'aquesta envergadura i que el client està satisfet en els resultats que hem estat donant al lalrg del mateix.

Per això, abans de posar-nos en ells ens plantejarem els següents objectius:

- Posar en pràctica els coneixements en qüestió de progamació web, concretament aquells llenguatges estudiats al màster: jquery (javascript), html, css, php.
- Posar en pràctica els coneixements adquirits en bases de dades, concretament mysql.
- Posar en pràctica els coneixement sobre administració pública, així com fomentar l'ús de ferramentes lliures a l'administració pública.
- Posar en pràctica els coneixements sobre administració de servidors i muntatge i adminsitració de sistemes linux.

Tot això es concretitza en el projecte a realitzar, el projecte estarà dividit en dues aprts diferenciades que venen donades pel procés de matrícula:

- Per una banda la matriculació de tot l'alumnat.
- Per altra banda la gestió de les dades de l'alumnat.

# <span id="page-7-2"></span>**1. Estudi de viabilitat**

#### <span id="page-7-1"></span>**1.1. Establiment de l'abast del sistema**

L'escola pública d'adults Pasqual i Tirado es troba a Castelló de la Plana, és un centre que oferta multituds de cursos per a adults que van des cursos d'alfabetització fins la preparació per a la prova d'accés a la Universitat de majors de 25 anys. També impartix cursos d'idiomes, com anglès, valencià i francès.

És per això que el centre al començament del curs ha de gestionar més de 3000 sol·licituds per a poder estudiar al centre, tots aquestos alumnes han de passar per un procés de matriculació on:

- Han de proporcionar la fitxa de matrícula.

- Presentar tota la documentació necessària.

- Fer-se una fotografia per al centre.

Les escoles d'adults a la Comunitat Valenciana no presenten personal administratiu, ja que la Conselleria no el considera necessari ena quests tipus de centres, per això, és el professorat qui ha de fer totes les gestions per a matricular a l'alumnat. Aquesta tasca pot resultar un tant confusa per als nous vinguts i molt tediosa per a la gent que ja està temps en el centre, a més, s'allarga durant tot el més de setembre.

Per tant s'ha decidit canviar tot el procés de matriculació de l'alumnat per a facilitar tot el procés tant per a l'alumnat com, principalment, per al professorat. Reduint el temps d'execució i de gestió necessaris per a tal fi.

#### <span id="page-7-0"></span>**1.2. Estudi de la situació actual**

Actualment es disposa d'una base de dades creada amb MS Acces a la qual hi ha una taula on es claven totes les dades l'alumnat, cada ordinador de matrícula disposa de la seua pròpia taula que posteriorment seran ajuntades, en total són 4 ordinadors de matrícula. El professorat careix de coneixement informàtics amplis en temes de gestió de base de dades.

El procés de matrícula es resumix en el les següents fases:

1. Alumnat emplena full de matrícula.

2. Fa cua per a dictar eixes dades a cada un dels professors que estan apuntant les dades.

3. El professor li fa una còpia del full de matrícula emplenat per a donar-li'l a l'alumne. El original és posteriorment arxivat.

4. L'alumne passa per un altre professor que li fa una foto amb una càmera web i després té que anomenar i desar.

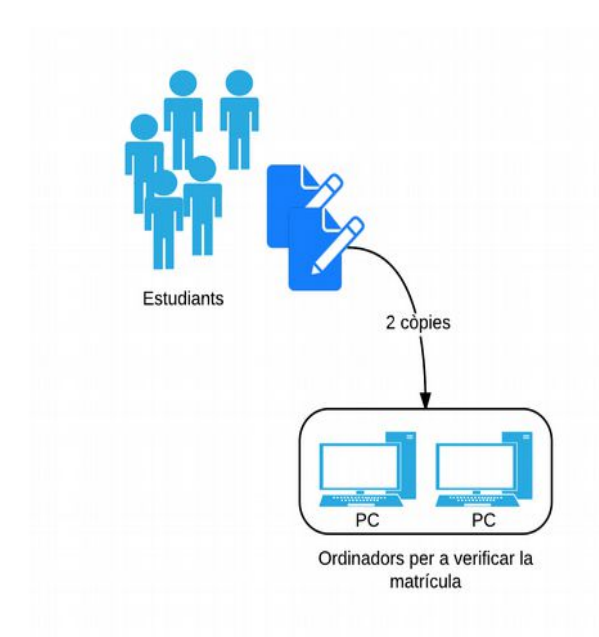

Aquest procés es fa tant pel matí com la vesprada, per que es fan torns 5 professors pel matí i 5 professors per la vesprada per a la matrícula. Paral·lelament hi han dos professors explicant com han d'emplenar el full de matrícula, pel que s'utilitzen els 14 professors del centre cada dia realitzant tasques laborioses.

Posteriorment, i al llarg d'una setmana totes les dades son centrades en una única taula i s'extrauen les següents dades:

1. S'ordena alfabèticament l'alumnat per a realitzar un sorteig de qui entra i qui no entra.

Començant per a lletra del DNI.

2. Es dividixen els cursos en diferents taules i s'extrauen les dades necessàries, a base de copiar i pegar. Els grups de GES s'han de dividir en grups A, B, C.

3. Posteriorment s'han de crear diferents tipus de documents necessaris per a la gestió de les classes.

4. Configurar cada alumne en el moodle, amb el seu nom d'usuari i contrasenya.

To açò fa que el procés de matrícula s'allargue durant, al menys, un mes des de que comença la matrícula fins que els alumnes ja poden anar a les classes.

Cal dir, que el centre disposa d'una sala d'ordinadors, que tot i que la configuració és molt antiga, són totalment funcionals.

#### <span id="page-8-0"></span>**1.3. Definició dels requisits del sistema**

Per a abordar quines són les necessitats del projecte s'entrevista el client demanant quines són les funcions que facen facilitar el procés. Resumint el client proposa les següents fases dins del procés de matrícula:

- Que l'alumnat siga capaç de fer la matrícula pel seu compte al centre educatiu, amb ordinadors amb càmera per a facilitar la introducció de dades.
- Que en eixe procés es cree una fitxa amb les seues dades i la seua foto que es puga imprimir.
- Que el professorat només tinga que **validar** la fitxa i comprovar que tot es correcte, que tinga la possibilitat de canviar algunes dades si això fos necessari.
- •
- A banda d'això es proposen les següents funcionalitats afegides si són viables:
- Que a la fitxa de matrícula del l'alumnat es puguin modificar els cursos ofertats, podent ser matí o vesprada o ambdós.
- Que es puguin elaborar estadístiques sobre la nacionalitat, els cursos i el sexe de l'alumnat.
- Que es puguin filtrar les dades per cursos.
- Que es puguin exportar arxius amb només un camp, per exemple mails o telèfons.
- Que es puguin exportar les dades a diferents tipus d'arxius, pdfs, excel i txt.
- Que es pugui crear una orla de totes les fotos de l'alumnat matriculat.
- Que es pugui exportar un text amb creant totes les contrasenyes i usuaris que puga ser importat al moodle.
- Que l'aplicació siga viable durant diversos cursos.
- Qui hi haja algun sistema que siga fàcil d'utilitzar per a organitzar els alumnes en els diferents cursos de GES.

El sistema no s'ha d'abordar únicament des d'un punt de vista de la aplicació ja que s'ha de millorar el sistema de gestió dels estudiants des de que entren al centre fins que surten. Es planteja un mètode adaptat al sistema de gestió proposat. Així proposem un mètode com el de la següent figura:

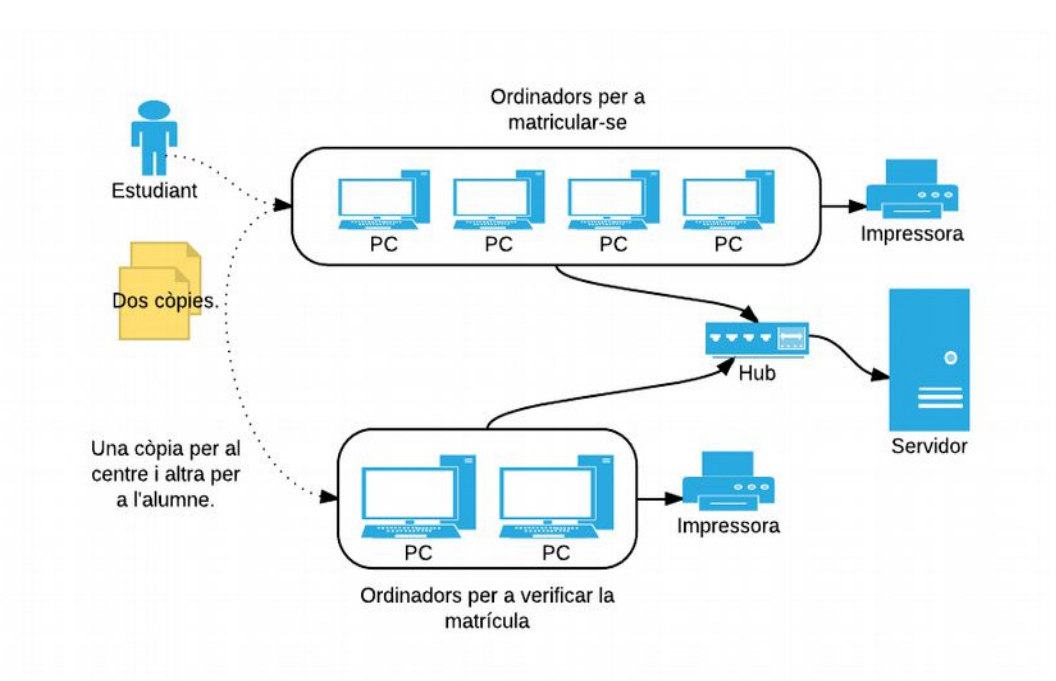

D'aquesta manera podem aconseguir una sèrie de millores que fan molt més viable el sistema en general aconseguint:

- Una significa reducció de la massificació al centre al hora de matricular-se, ja es redueixen els temps d'espera dels alumnes ja que la gestió es produïx molt més ràpidament.
- Els professors ja no han de teclejar totes les dades dels alumnes, sinó que ho fan ells mateixos,només s'ha e comprovar que totes les dades són correctes.
- Al no tenir que teclejar totes les dades dels alumnes i fer-ho ells mateixa es reduïxen significament les errades en noms o altres dades que poden portar a confusió o problemes posteriorment.
- El professorat continuarà disposant de l'opció de poder matricular a gent sense cap tipus de problema, de manera, que aquelles persones amb dificultats per llegir o escriure continuaran tenint l'opció de matricular-se de manera tradicional.
- Totes les dades estaran centralitzades en un únic servidor, cosa que permetrà accedir a eixes dades en temps real.
- El full de matrícula s'imprimirà directament i l'alumne només tindrà que signar-lo, en aquest full de matrícula ja apareixeran totes les dades necessàries. De manera que sempre es disposarà d'un document amb la foto i els detalls de la matrícula.

## <span id="page-11-0"></span>**1.4. Estudi de les alternatives de solució**

Per aconseguir un sistema com el plantejat, les solucions passen epr diverses parts, principalment s'ha estudiat la viabilitat de les següents possibles solucions amb els seus avantatges i inconvenients.

- Crear un sistema amb SQL Server i Access o ASP.
- Avantatges:
- Es disposa d'unes ferramentes orientades a base de dades.
- Disposa d'una manteniment del sistema oferit per la empresa.
- Menys complexitat del sistema.
- Desavantatges.
- Desconeixement del llenguatge utilitzat i el sistema per part del professorat.
- Grans costos.
- Possible obsolescència del sistema en uns anys.
- Es fa necessari contractar algú que munte el sistema.
- Possibles problemes de llicència.
- Crear una aplicació web amb un servidor centralitzat local.
	- Avantatges:
		- Orientat a gestió de dades.
		- Manteniment sense costos per part de comunitat.
		- Estudiant de la UOC amb el coneixements necessaris dispost a fer una aplacació web.
		- Reduïts costos del sistema. L'únic cost passaria per muntar un servidor.
		- Cost d'implantació nul.
		- Cap problema de llicència.
		- Escalabilitat del sistema.
- Adaptat a la web, on s'estan orientant totes les aplicacions hui en dia i on s'orientaran en un futur.
- Desavantatges:
	- Major complexitat del sistema.
- Crear una aplicació web a Internet.
	- Avantatges:
		- Orientat a gestió de dades.
		- Manteniment sense costos per part de comunitat.
		- Cap problema de llicència.
		- $\blacksquare$  Escalabilitat del sistema.
		- Adaptat a la web, on s'estan orientant totes les aplicacions hui en dia i on s'orientaran en un futur.
	- Desavantatges:
		- Major complexitat del sistema.
		- Cost de espai al servidor.
		- Problemes de seguretat.
		- Possibles problemes de seguretat.
		- Ample de banda molt baix per part de l'administració.
- Crear una aplicació que s'instal·li en diversos ordinadors i es conecti a un servidor.
	- Avantatges:
		- Orientat a gestió de dades.
		- Manteniment sense costos per part de comunitat.
	- Desavantatges:
		- Major complexitat del sistema.
		- Problemes de llicència depenent del llenguatge utilitzat.

■ Limitada escalabilitat del sistema.

#### <span id="page-13-0"></span>**1.5. Valoració de les alternatives**

- Crear un sistema amb SQL Server i Access o ASP.
	- Donat que l'aplicació web que es vol implementar no és massa gran, es podria utilitzar en la seua versió Express, de manera que no tindria cap cost. Al menys de moment, no se sap si la política seguida per Microsoft pt seguir d'aquesta manera en el propers anys. Malgrat tot, cal tenir en compte que es deuria de muntar sobre un servidor en Windows server que sí que tindria un cost d'aproximadament 600 €, cal dir que microsoft està desenvolupant un sistema SQL Server compatible amb linux [\(https://www.microsoft.com/en-us/server-cloud/sql-server-on-linux.aspx\)](https://www.microsoft.com/en-us/server-cloud/sql-server-on-linux.aspx) però actualment està només com a proposta. Per al front-end es podria utilitzar Access o crear una aplicació web. Tot i que podriem utilitzar també ferramentes lliures per a programar el front-end.
- Crear una aplicació web amb un servidor centralitzat local.
	- Aquesta es presenta com a priori la millor opció, ja que està basada en estàndards oberts. A més presenta el avantatge molt important que es reduixen els temps de desenvolupament ja que no s'han d'implementar sistemes de seguretat. El cost de l'aplicació passa per muntar un servidor però que es pot fer servir qualsevol ordinador que es dispossi al centre, tot dependrà dels sistemes de seguretat que vullgui muntar el client. EL gran avantatge és que este projecte es presenta com el més escalable de tots. A més el més simple de configurar ja que s'implementarà a través d'un aplicació Lampp que té opcions de ser portable a diferents servidors.
- Crear una aplicació web a Internet.
	- Presenta els mateixos avantatges que la d'abans però amb el cost afegit de tenir un servidor, si això li sumem que l'ample de banda del centre és de 400 kb per segon, pot resultar en baixos rendiments si algunes persones més estan utilitzant Internet, a més, complica l'aplicació ja que s'han d'implementar sistemes de seguretat amb SSL, per a les peticions al servidor, ja que s'està tractant informació sensible. Cal afegir respecte als

avantatges presentats en el punt anterior de que disposem de moltes llibreries lliures que ens permetran facilitar la programació del sistema.

- Crear una aplicació que s'instal·li en diversos ordinadors i es conecti a un servidor.
	- En un principi aquesta opció es presenta com un altra molt opció viable però caldria crear versions per a diferents sistemes operatius, caldria fer la instal·lació i a la llarg la escalabiltitat del sistema podria veure's afectada. Tindríem que configurar cada sistema per a que tingués les llibreries disponibles. El cost, si s'utilitzaren ferramentes lliures per a fer la programació seria molt baix.

#### <span id="page-14-0"></span>**1.6. Selecció de la solució**

De totes les opcions plantejades, cal tenir en compte que la selecció no passa només pel client, ja que, en part, el programador ha d'utilitzar les ferramentes amb les quals es senta més còmode i que conega. Afortunadament, després de plantejar les diferents solucions al client, el client ha decidit que la millor opció és la creació d'una aplicació web amb un servidor local que not tinga accés a Internet, donades les següents premisses:

- El client preferix les funcionalitats del sistema respecte a la seguretat del mateix o que siga accessible des de diferents llocs. Ja que la matriculació es va a realitzar al centre, no és necessari que la base de dades siga accessible des de cap altre lloc.
- El fet de tenir ja disponibles tots els ordinadors sense necessitat de que es prepare cap altre ordinador una vegada configurat el servidor fa que aquesta opció siga molt més viable que totes les altres.
- A més, el client vol reciclar material del centre, i ja que els requisits de capacitat de processament no són massa grans, amb qualsevol ordinador seria possible muntar el servidor. Això sí, se li ha recomanat al client que es munte un sistema RAID1 el més aviat possible ja que les dades es podrien perdre si passés alguna cosa al servidor. Aquest punt serà suplit amb un formació de com realitzar backups de la base de dades.
- El projecte serà escalable i no descarta que en futures versions es planteja la inversió en un servidor, però, en aquestos moments, el cost ha de ser el mínim possible i, a ser possible, nul.

# <span id="page-15-2"></span>**2. Anàlisi del sistema**

## <span id="page-15-1"></span>**2.1. Definició del sistema.**

Es crearà un sistema on hi haurà un servidor que controlarà la gestió de les dades del sistema. Es pretén que el procés de matricula quedarà de la següent manera:

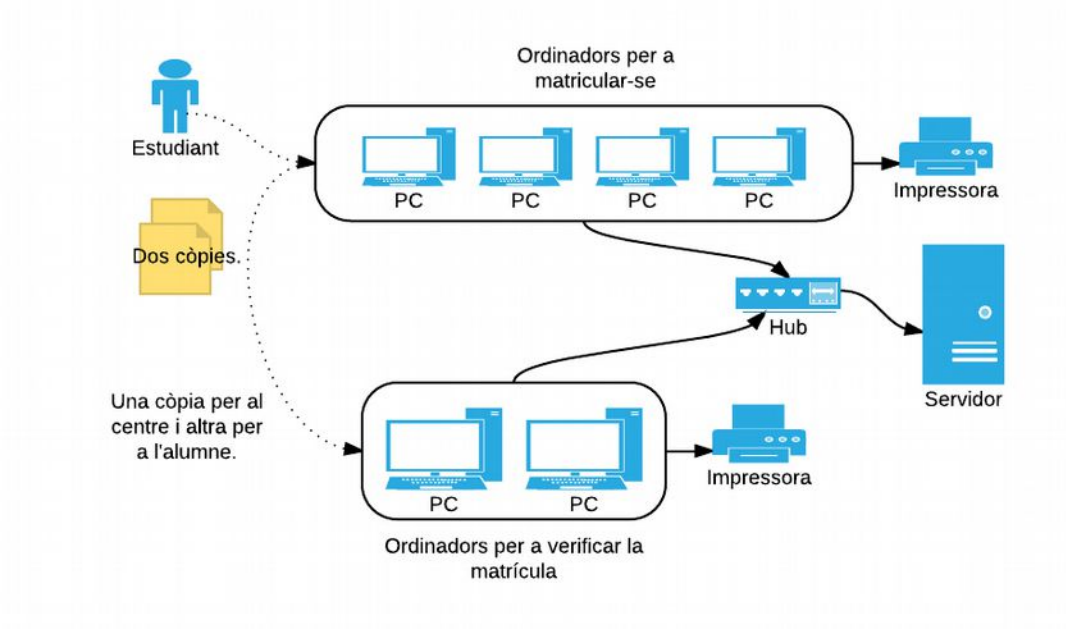

El estudiant arribarà als ordinadors de matricula i inscriurà les dades, després imprimirà dos còpies de la fitxa de matrícula, presentarà una còpia per a verificar la matrícula i l'altra es la quedarà de resguard. El servidor guardarà totes les dades. Caldrà dissenyar per tant:

- Una pàgina de inscripció per als estudiants.
- Una pàgina de gestió per al professorat, amb l'opció de validar la matrícula.

És en aquest punt on queda definit clarament una de parts del projecte. En l'altra part del projecte caldrà dissenyar totes les altre funcionalitats demanades.

## <span id="page-15-0"></span>**2.2. Establiment de requisits**

Amb el sistema de gestió de matrícula es determinen una sèrie d'aspectes que cal tenir en compte, com hem dividit el projecte en dues parts (matrícula i gestió) els expossem de manera diferenciada. En l'apartat de matrícula d'alumnes cal tenir en compte:

• En primer lloc, és necessari que el sistema siga capaç de modificar cursos per a donar-los d'alta o donar-los de baixa. S'ha de disposar d'un apartat de gestió on això siga possible, a

més s'ha de poder borrar curso, en el cas de que es produïsca algun error a l'hora de fer cursos.

- Les dades de les persones inscrites no deuen ser esborrades mai, ja que poden servir per a fer estadístiques sobre els perfils dels demandants de cursos a no ser que el mateix professorat ho faja.
- El servidor ha de córrer localment i no ha de ser accessible des de l'exterior.
- El sistema estarà compost per dos ordinadors per a professors i per 4 ordinadors per a fer la matricula. Per tant, ha de ser capaç de gestionar totes eixes peticions.
- La part de gestió ha de ser accessible només per a personal del centre. El qual podrà ser donat d'alta per algun altre professor.
- El sistema ha de ser capaç de realitzar fotos dels alumnes a través de la web cam i d'emmagatzemar les fotografies al servidor.
- En la fase d'implantació, es preveu reciclar un ordinador portàtil per a fer les proves i per a fer el primer procés de matrícula(2016-2017). Es començarà un procés administratiu per sol·licitar un servidor, es preveu que el servidor funciona amb un sistema de recolzament de dades.
- S'ha de poder aturar el servidor sempre que siga necessari.
- La pàgina ha d'estar configurada en valencià.
- El sistema ha de ser capaç de crear un full de matrícula de l'estudiant per a ser entregat al professorat.
- El professorat ha de poder realitzar igualment matrícules.
- S'ha de disposar de caselles de verificació per si ja ha entregat tota la documentació i aquesta està correcta, i per a poder ser acceptat en l'escola després del sorteig. (Les caselles s'han d'anomenar validada i matriculat).
- El professorat haurà de poder recuperar la informació de l'alumne amb el seu DNI, i, a ser possible, amb el seu primer Cognom.
- S'han de poder fer canvis en les dades d'alumnes i poder esborrar a un alumne.

En l'apartat de gestió de les dades cal tenir en compte:

- S'han de poder generar els llistats de cada curs per poder veure's en pantalla amb una informació bàsica. Es deuen de poder llistar també els alumnes d'anys anteriors.
- S'ha de poder organitzar els grups de GES, d'una manera senzilla e intuitiva.
- S'ha de poder fer el sorteig de la gent acceptada a través de l'aplicació, els requisits són:
	- Que es cree un llistat de x persones acceptades.
	- Que queden ordenats donada una lletra X que serà treta en un sorteig extern.
	- No tots els cursos tenen els mateixos acceptats i no tots els anys hi han les mateixes places.
- Que es puguen exportar les dades als següents fitxers, i que les dades puguen ser tant dels validats com dels acceptats en el sorteig, a més dels diferents grups de GES:
	- Llistat d'alumnes en pdf, full de càlcul, txt.
	- Que es puguin seleccionar els camps que volen ser llistats.
	- Que es pugui fer una orla de les fotografies.
	- «I a ser possible, i si hi ha temps», tal i com exposa el tutor del projecte en el centre, que es pugui crear n fitxer de dades per poder ser importat a moodle.
- Que es pugui configurar l'oferta de cursos.
- Que guarde les dades per a diversos anys.
- «I a ser possible, i si hi ha temps», estadístiques sobre les persones acceptades i les seues nacionalitats, sexe i curs.
- Que es puguin importar dades de cursos anteriors i que queden matriculats per al present.

Cal dir que els requisits exposats en un principi són molts i ja s'indica al tutor que es possible que no totes les funcionalitats estiguen disponibles per a juny, data d'entrega del projecte.

#### <span id="page-17-0"></span>**2.3. Definició d'interfícies d'usuari**

Hem definit dues pàgines clarament diferenciades que són l'apartat dels alumnes i l'apartat del professorat. Després hi ha un altra opció que es l'apartat de gestió de les dades.

# 2.3.1 Alumnat

Per a este pàgina es planteja la següent pàgina, al tractar-se d'alumnes que no tenen l'educació secundària, es preveu que molt d'ells no tinguen coneixements suficients per a manejar-se amb soltura, per això s'ha tractat de simplificar el procés a només una finestra on apareguen totes les dades.

El sistema que es proposa al centre està basat en la següent imatge on es pot observar que s'ha d'obrir un dialog per poder fer-se la foto. I que es genere un document per a ser imprés.

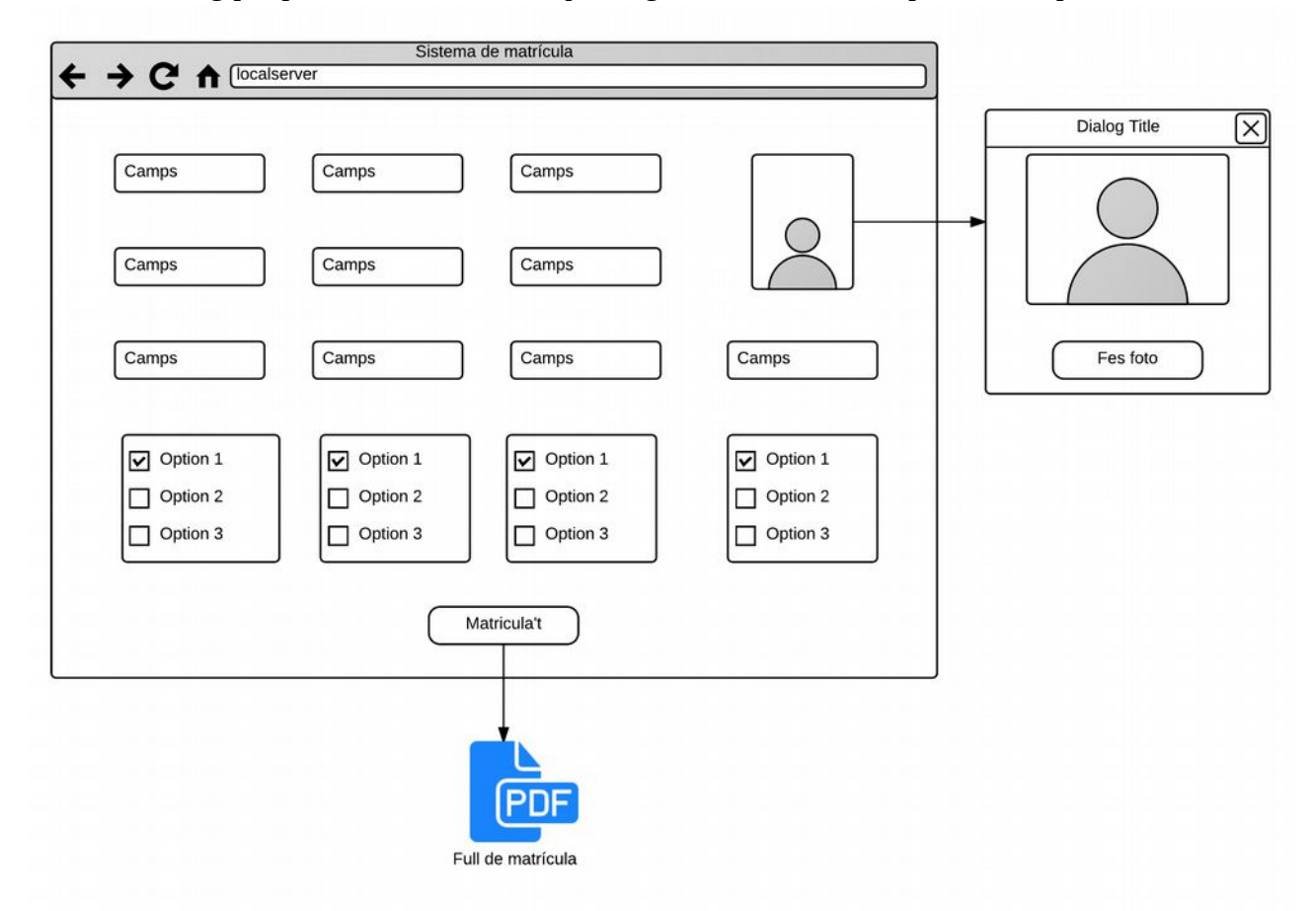

Aquesta interfície ha estat acordada amb el tutor de pràctiques en les successives reunions que s'han tingut amb ell.

# 2.3.2 Professorat

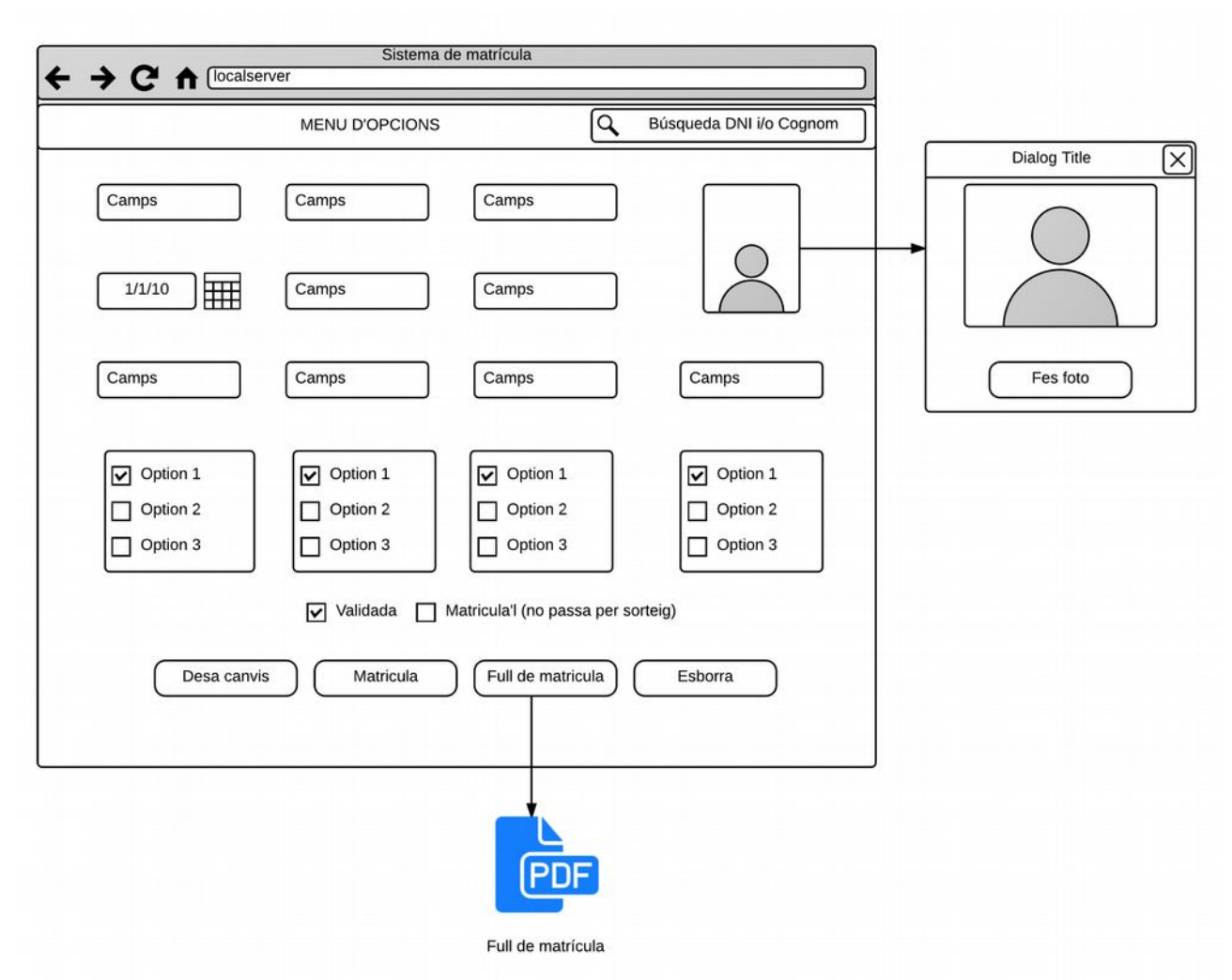

La pàgina serà semblant a l'anterior però ha de tenir una sèrie de requisits que el professorat puga accedir. Podem veure que s'ha afegit una barra d'opcions per poder accedir a les altres opcions dins de l'apartat de gestió. Les opcions de validada i matricula'l i una opció per a cerca del DNI i/o Cognom. La posició d'aquest darrer element està per a poder accedir directament sense necessitat de polsar cap botó de cerca.Cal afegir que al disseny final no s'han afegit elements que s'han plantejat posteriorment després de la presentació de les successives versions al tutor de pràctiques. Altres modificacions afegides ésla fusió del botó de Desa canvis i Matricula.

## 2.3.2 Apartat de gestió

Dins de l'apartat de gestió hem de complir una sèrie de condicions que no caben en una sola pàgina, és per això, que s'ha decidit crear un menú que portarà a cadascun dels llocs assenyalats. La manera que s'ha escollit per a organitzar-los és a través de pestanyes, de la següent manera, excepte en el cas d'Organitzar el cursos GES, per guanyar un poc d'espai per a fer la organització dels alumnes.

La distribució quedaria de la següent manera:

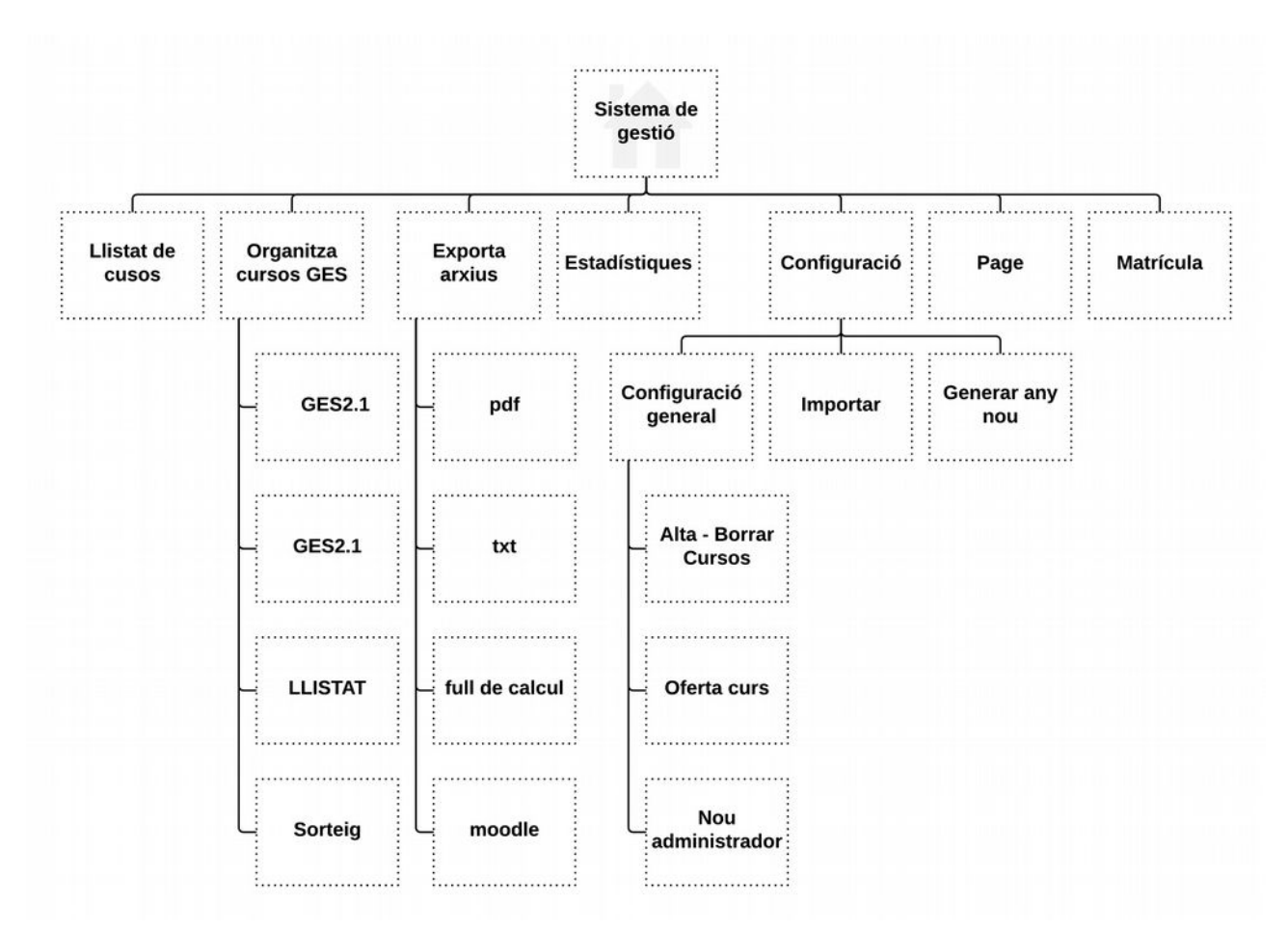

El llistat dels alumnes, la interfície que es proposa és al següent. Una interfície senzilla i clara on una vegada escollit el grup i l'any es llisten els alumnes i si clickes damunt de qualsevol d'ells que apareguin les dades.

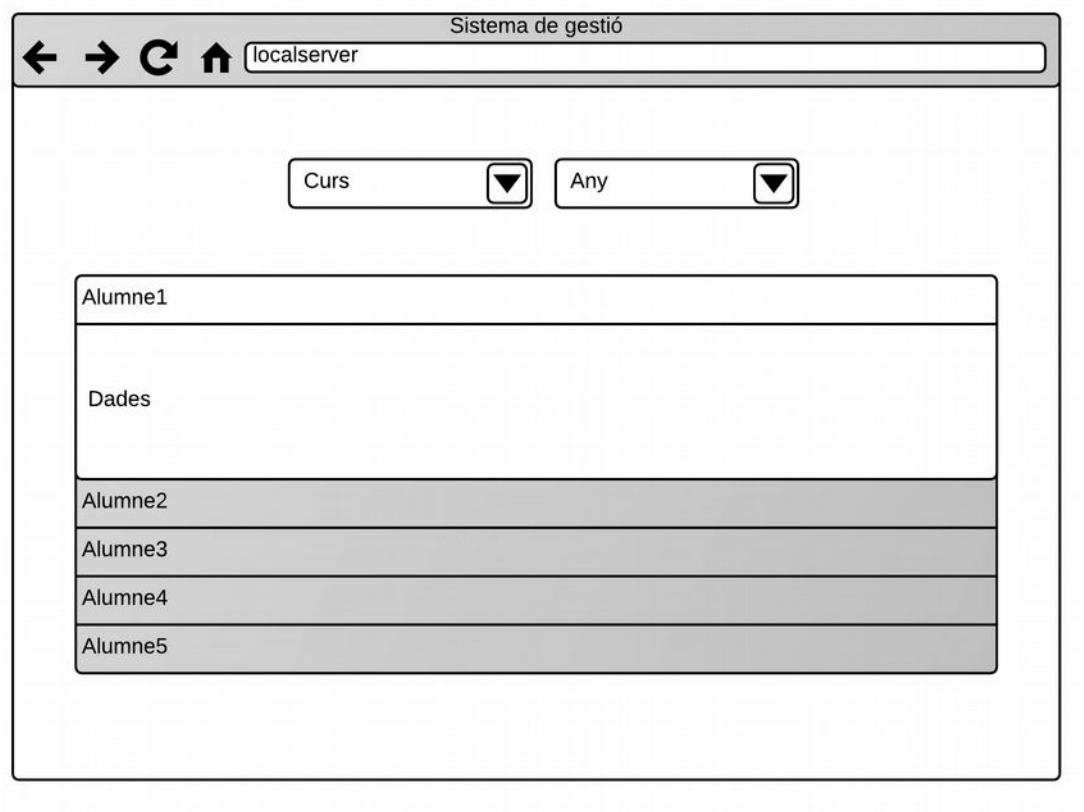

Dins de l'apartat d'organització dels cursos es proposa la següent solució ja que es demanava una solució que fos intuïtiva i fàcil d'utilitzar, per això s'han propossat dues solucions d'interfície d'usuari:

- Aprofitant la llibreria jquery-ui. Un sistema que siga només arrastrar i soltar a alumnes.
- Un sistema on hi haja un llistat on es puguin assignar als alumnes al grup que es demani.

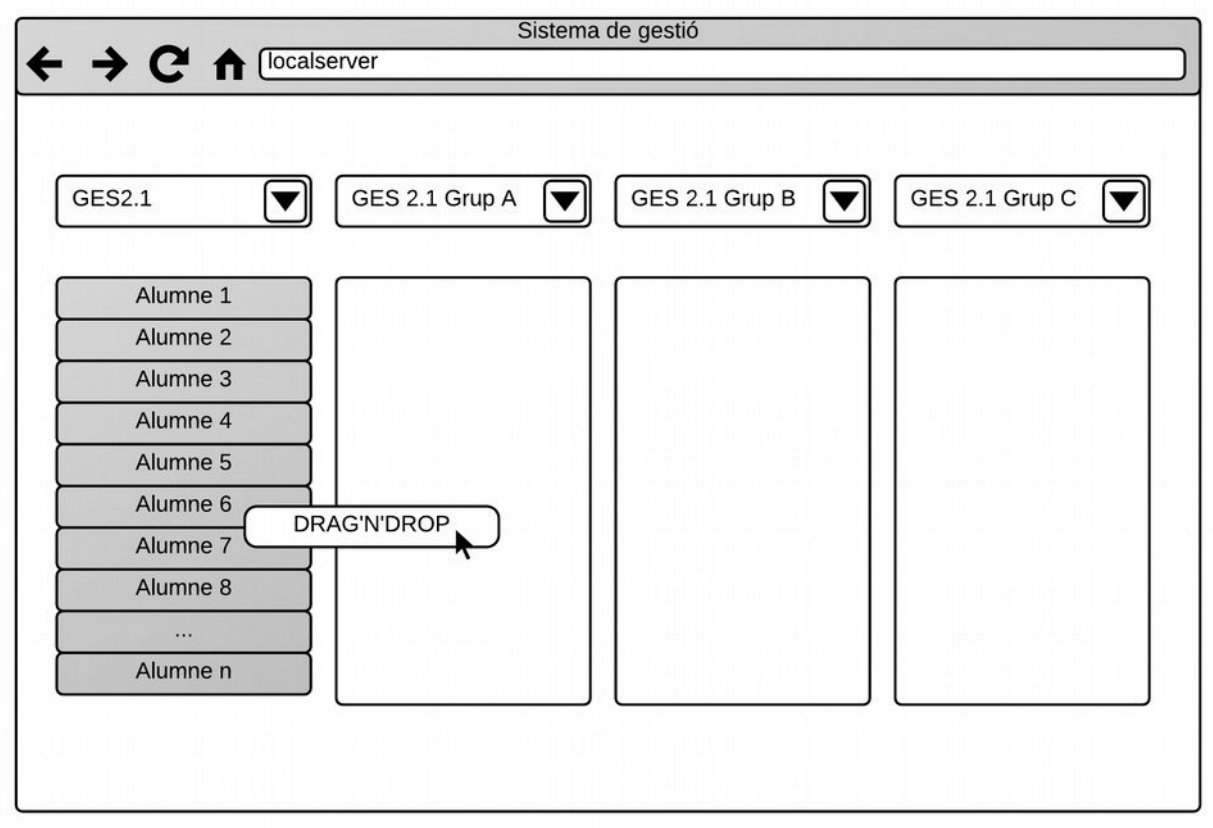

L'altra opció és crear un llistat per poder assignar el grup de la manera que vulguis i la pàgina del sorteig quedaria de la següent manera:

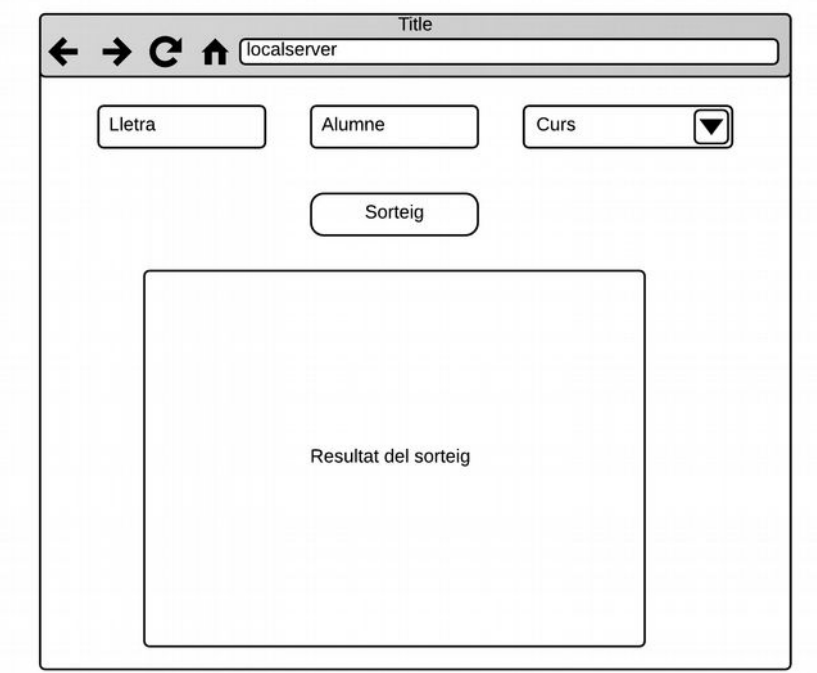

L'apartat de la exportació de dades plantegem la següent interfície. Cada pestanya tindrà la mateixa interfície, per es podrà exportar un document diferent. Es podria haver posat un selector depenent de quin tipus de document es volia, però finalment s'ha quedat així per decisió del client.

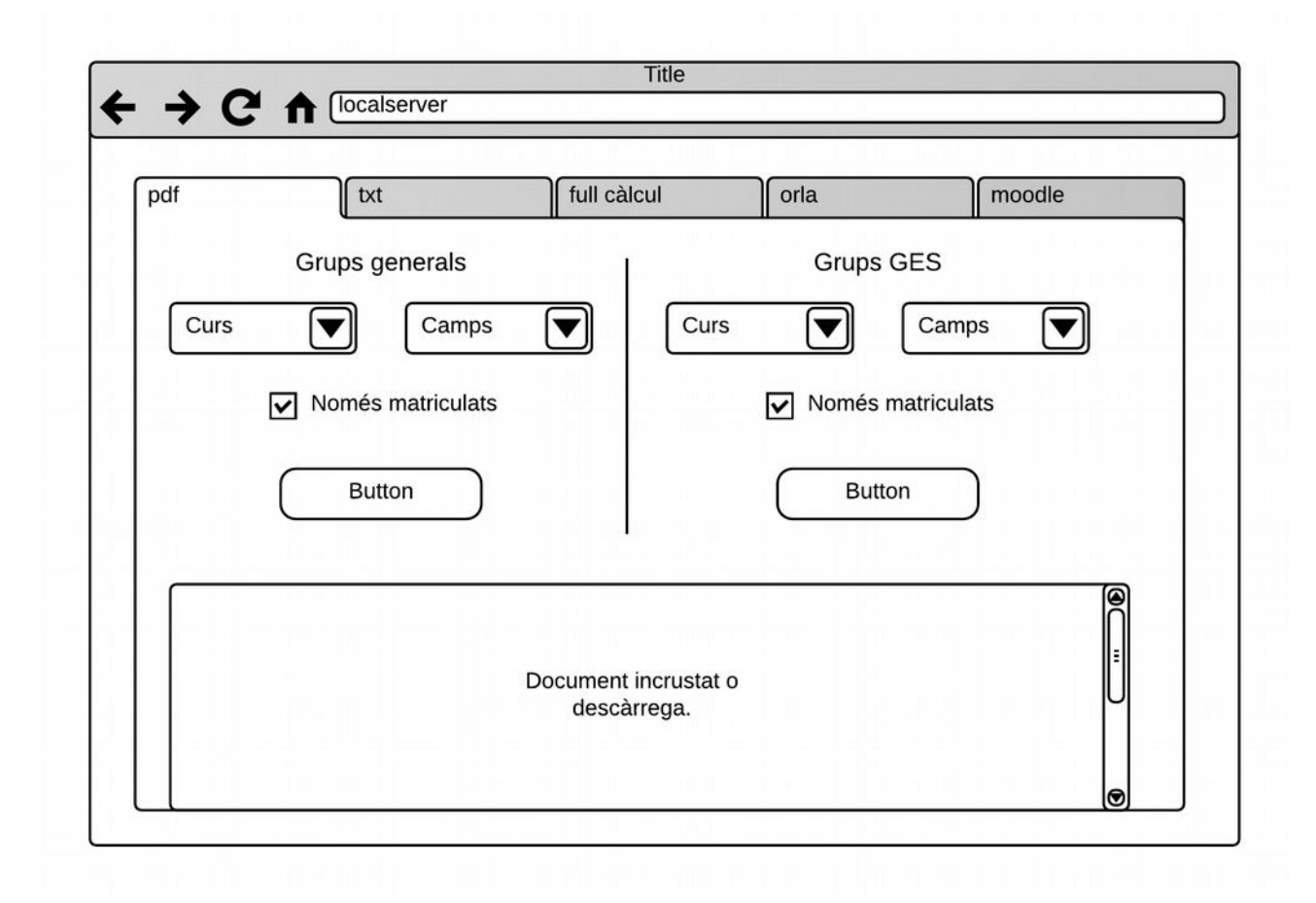

L'apartat d'estadística mostrarà 3 imatges de les 3 estadístiques principals demanades pel client i quedarà a disposició de futures ampliacions.

Finalment l'apartat de configuració es farà d'una manera molt semblant a la dels arxius amb diferents pestanyes per a les diferents opcions.

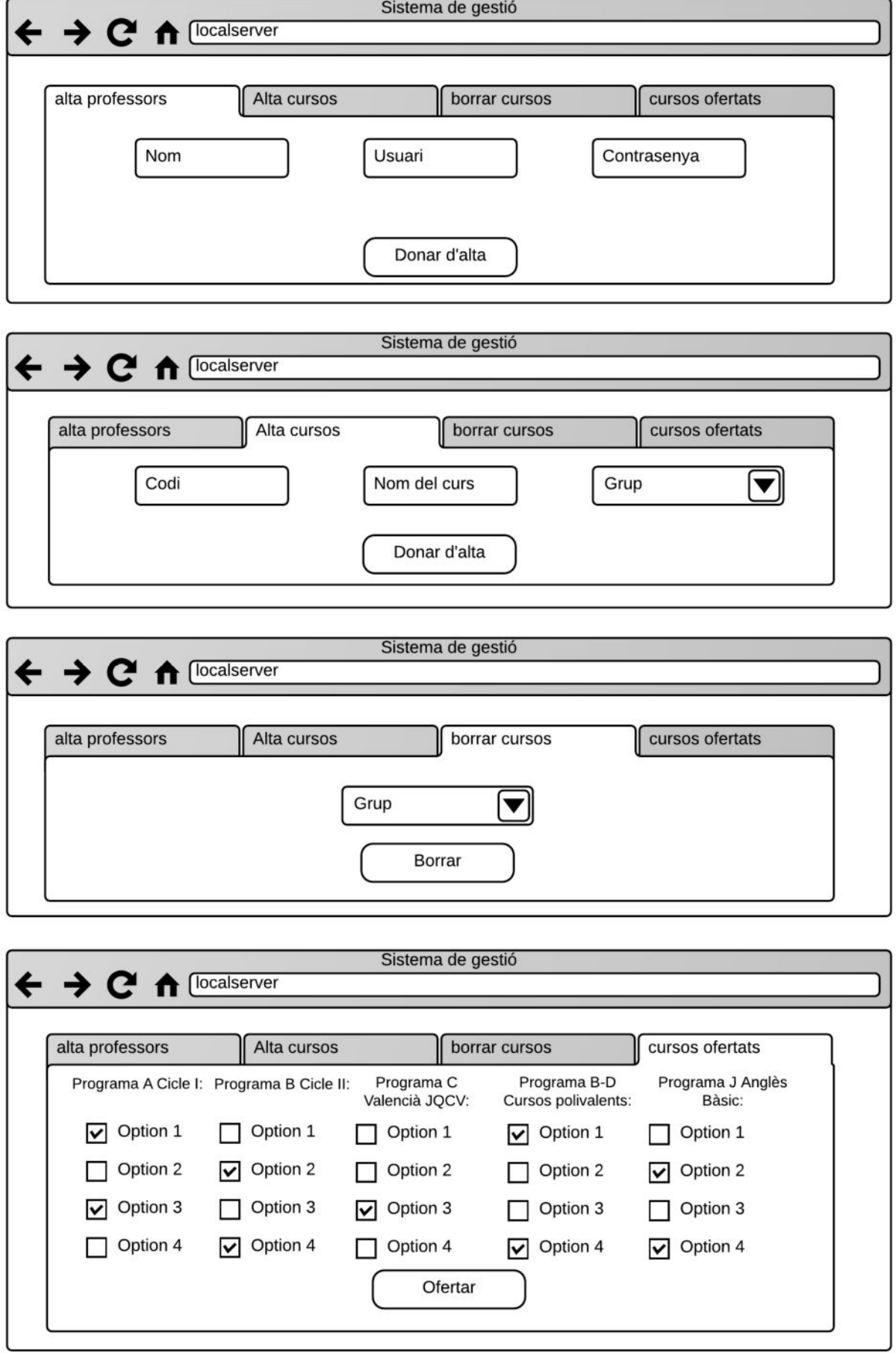

El sistema ofertat ací ha sofert certes modificacions com ja comentarem més avant, atès que el client volia canviar algunes coses, que vistos els resultats li semblaven més apropiades.

## <span id="page-24-0"></span>**2.4. Especificació del pla de proves**

#### **Proves d'implantació**

Es farà un període de proves on s'implantarà el sistema en un servidor durant dues setmanes, en la implantació s'assegurarà que el sistema funciona correctament dins del la xarxa i que totes les peticions al servidor funcionen correctament. A més es tindrà en compte que totes les llibreries estan funcionant com cal.

En aquesta prova s'ha de poder realitzar les següents accions sense problemes des d'un ordinador extern:

- Crear usuari i full de matricula.
- Consultar usuari i full de matricula, poder imprimir fulla de matricula des de la pàgina de gestió. Poder borrar l'usuari i guardar dades.
- Poder consultar els llistats on aparega l'usuari.
- Poder assignar usuari GES a algun grup.
- Exportar tots els arxius de text.
- Crear nous cursos, esborrar-los i poder ofertar un curs nou creat.
- Crear un nou any per poder importar l'usuari creat i assignar-lo a un nou grup.

#### **Proves d'acceptació**

Una vegada finalitzada la prova d'implantació, el sistema serà testat per tot el professorat on cada tutor introduirà les dades manualment de tots els seus alumnes, fent-se passar per ells, per pdoer detectar les possibles errades. Una vegada introduïdes les dades, es passarà a realitzar les mateixes proves d'abans, per veure que funciona correctament

#### **Prova experimental**

Les funcionalitats que no puguen ser acabades a temps seran testades de manera experimental una vegada s'haja implantat tot el sistema.

Una d'estes proves serà la exportació del arxiu de moodle, ja que no s'ha pogut provar abans. S'ha programat seguint les indicacions de www.moodle.org

# <span id="page-25-1"></span>**3. Disseny del sistema**

Per a realitzar el disseny del sistema hem dividit el sistema en diverses parts.

- Plantejament d'una base de dades, en mysql.
- La part matrícula: relacionat en el procés de matrícula.
- La part de gestió: relacionat amb tot el procés de gestió de dades.
- Creació de les classes necessàries per a crear peticions des del mateix servidor.

## <span id="page-25-0"></span>**3.1. Arquitectura**

## 3.1.1. Definició de nivells d'arquitectura

El següent esquema especifica com va a se el disseny de l'apartat de matricula. Diferenciem tres parts. El frontend, el gestor de peticions i la base de dades.

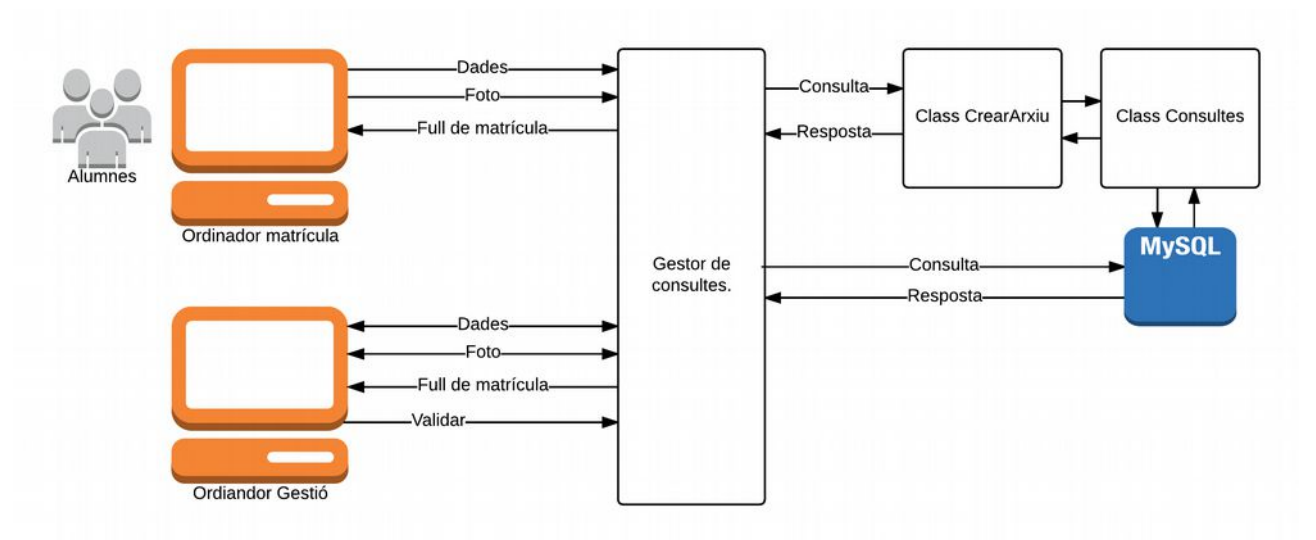

Aquesta part correspon només a l'apartat de matrícula, el gestor de consultes correspondraà un arxiu situat al servidor que gestionarà les dades del sistema i les donarà, aquest arxiu farà de *core* i de passarel·la entre els usuaris i les dades.

En aquesta cas la foto no passaria directament a través del gestor de consultes sinó que serà servida directament pel servidor.

El disseny de l'apartat de gestió, són bàsicament consultes que s'hauran de realitzar a la base de dades i la manera que es tindrà de presentar les dades. El disseny del sistema es presenta en el següent gràfic.

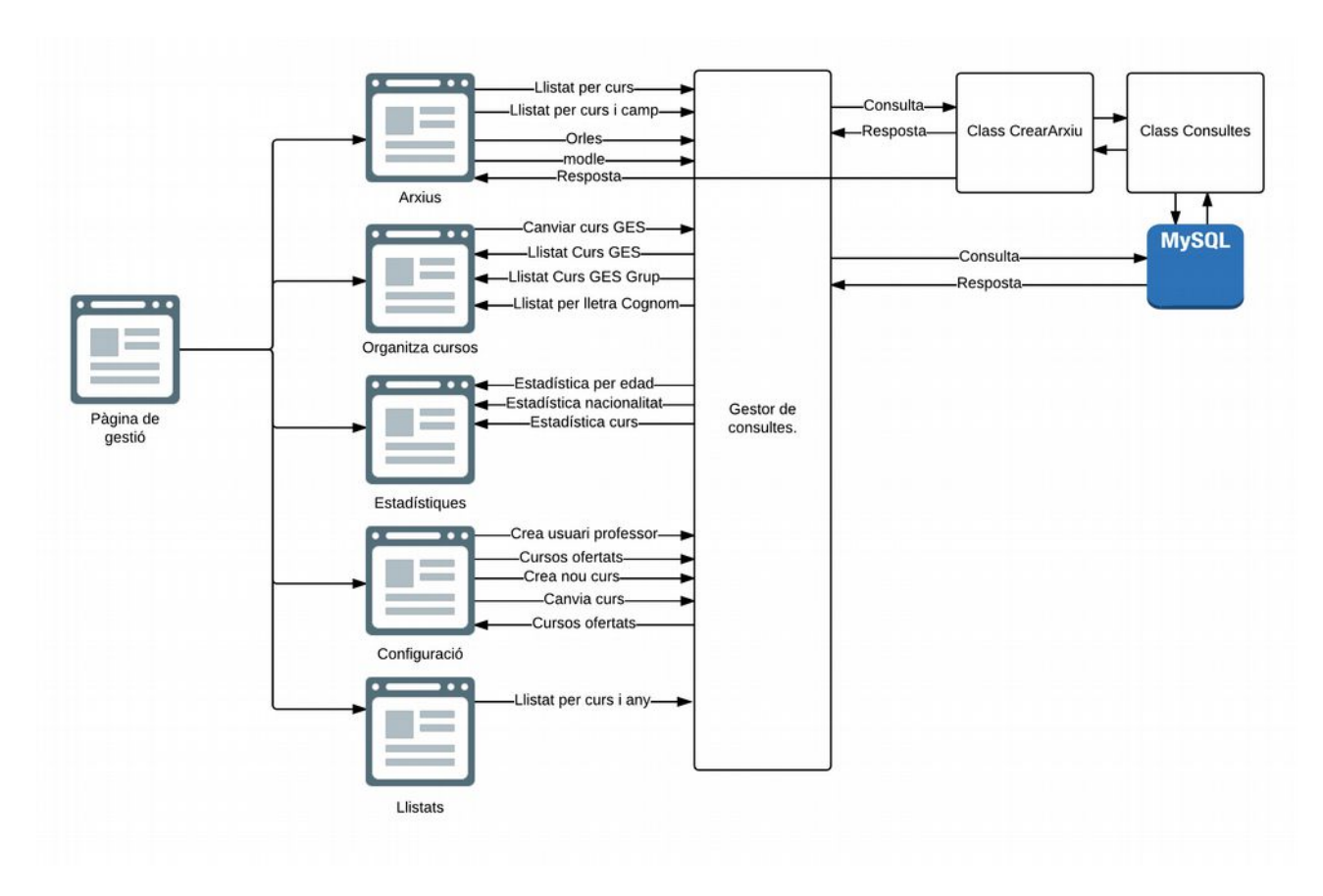

# 3.1.2. Especificació d'estàndards, normes de disseny i construcció

Cal dir que només existeix un programador en aquest projecte, pel que les especificacions dels documents a utilitzar entre els diferents programadors no existeixen. De tota manera, cal definir una sèrie de normes a seguir per tal de facilitar el desenvolupament del projecte.

Així, el projecte estarà distribuït de la següent manera al servidor:

- Estarà situat dins d'una carpeta anomenada tfm2 (Treball final de màster 2 semestre).
- Es disposaran de les següents carpetes dins de tfm2.
	- Arrel (/): Serà on estarà els documents corresponents a la primera fase, la gestió de matrícula i la del professorat.
	- /js: on estaran totes les funcions requerides per cadascuna de les pàgines, aquestes tindran el mateix nom que la mateixa pàgina. A més hi haurà un arxiu ajax, que correspondran a les funcions més utilitzades per a fer les peticions ajax.
- /css: carpeta on es trobaran els arxius de estils.
	- Disposarem d'un arxiu custom.css per a sobreescriure classes de les llibreries utilitzades, bootstrap, per si volem actualitzar-lo no tenir que tornar canviar els estils de l'arxiu de bootstrap.
- /php: dins d'aquesta carpeta es trobarà l'arxiu core on es faran totes les peticions i que anomenarem com «index.php», també possarem totes les pàgines de gestió.
	- /vendor: dins d'aquesta carpeta es trobarà la llibreria slim.
	- /phplot: dins d'aquesta carpeta es trobarà la llibreria phplot.
	- /classes: ací estaran les classes que necessitarem crear.
	- /arxius: Els arxius creats pel sistema es guardaran dins d'aquesta carpeta per a poder ser cedit davant una petició després de la consulta per a ser creats.

## 3.1.3. Identificació de subsistemes

Els subsistemes han quedat definits en al introducció d'aquest punt, que etendrem de la següent manera, aquesta distribució ens permetrà abordar el projecte gradualment i certificant que cada component funcione adequadament:

- Plantejament d'una base de dades.
- La part matrícula: relacionat en el procés de matrícula. Aquesta part presenta 4 parts dividides que programarem separadament.
	- El full de matrícula de l'alumnat.
	- El full de gestió del professorat: amb totes les seues peticions com per exemple:
		- Búsqueda per DNI i Cognom.
	- El full pdf crear de matrícula.
	- La gestió en JavaScript de la càmera utilitzant html5.
- La part de gestió: relacionat amb tot el procés de gestió de dades, que quedarà separat en les següents parts:
	- Llistats dels alumnes
	- Organització dels cursos.
	- Exportació dels arxius
		- pdf
- $-$  txt
- full de càlcul
- moodle
- orla
- Configuració dels cursos
- Estadístiques
- Creació dels l'any
- Creació de les classes necessàries per a crear peticions des del mateix servidor. Aquesta part encara que no siga estrictament necessària cal dir que ens dona la possibilitat de poder de plantejar diverses solucions per a futures ampliacions si no es vol utilitzar la ferramenta Slim.

## <span id="page-28-0"></span>**3.2. Revisió de casos d'ús**

## 3.2.1. Revisió dels subsistemes segons els casos d'ús

Els casos d'ús del sistema queden reflectits dins del següent gràfic:

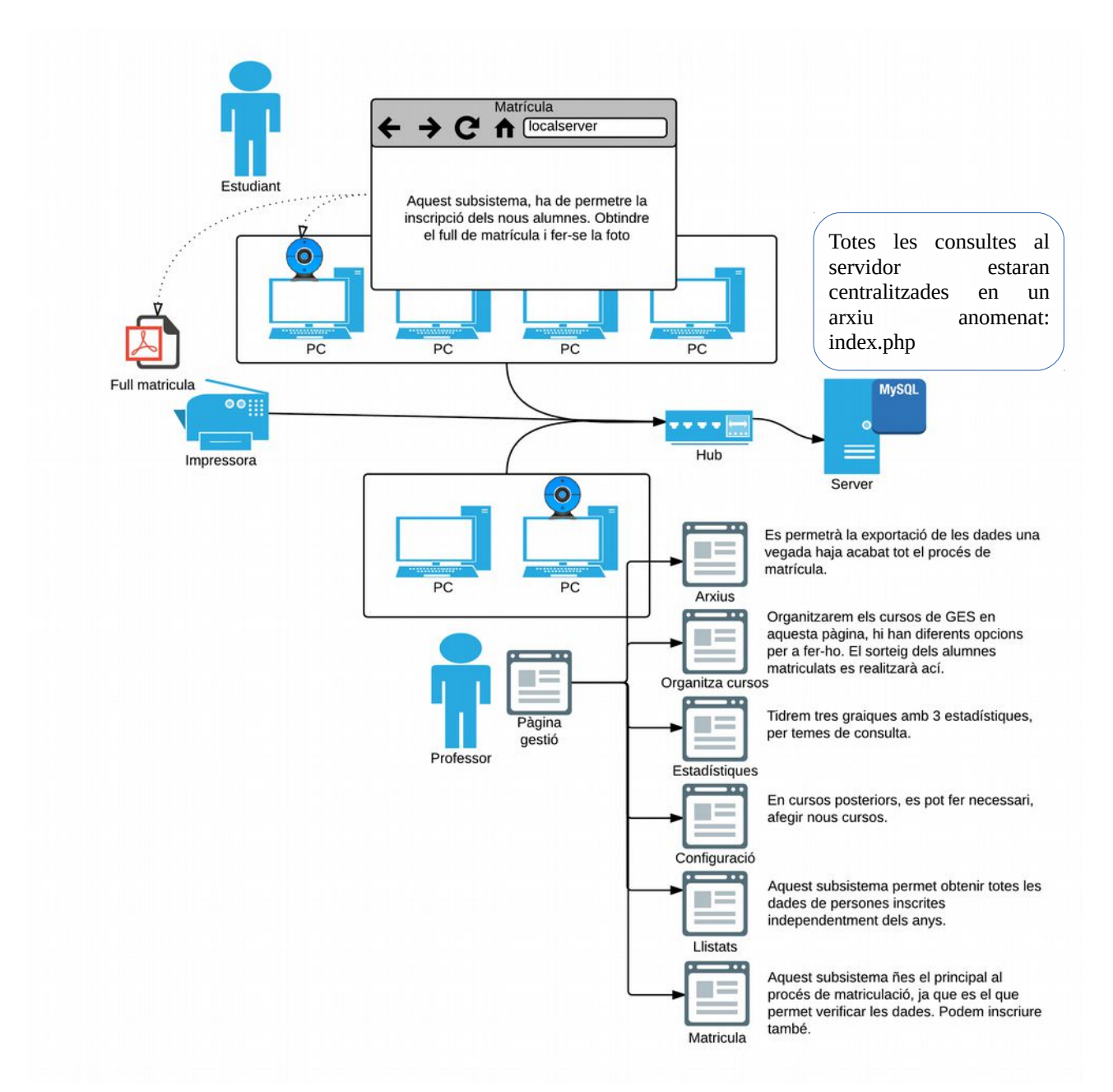

Dins del subsistema de matriculació de l'alumnat tenim altres apartats a dintre que són la càmera i el full de matrícula. Repassant el casos d'ús, hem afegit les següents funcions per a agilitzar el procés:

• Un botó per tornar a repetir la fotografia, de manera que no tinguen que tancar la finestra i tornar-la a obrir.

Paral·lelament se'ns planteja la situació que pot tenir un alumne al tornar-se a matricular. Ja que no es volen esborrar dades d'un any per a altre. Tal i com tenim plantejades les bases de dades ens donaria l'error que l'alumne ja es troba en el sistema, és per això que s'ha afegit un apartat per a que la gent que es matricula per segon any pugui recuperar les seues dades a través de la contrasenya del moodle.

Per a la realització dels fitxers en pdf, es planteja la utilització d'alguna llibreria que ens facilite la creació de documents. Algunes alternatives plantejades passen per: fpdf, tcpdf, mPDF, PDFlib, etc...

En el cas de servidor, per tal de facilitar la comunicació a l'hora de fer totes les peticions per part de tots els subsistemes, es planteja la utilització de una llibreria per a php RESTfull. Hi han multitud d'opcions, però les més recomanades dins de diferents foros tenim les següents:

**[Recess:](http://www.recessframework.org/)** Es planteja com un framework utiltizable tant per a principiant com per a persones ja experimentades, és lleuger i està optimitzat per a php5.

Slim: Es planteja com una de les APIs més lleugeres del mercat, a més es presenta com una llibreria tremendament versàtil ja que queda tota reduïda a un única arxiu. És molt customitzable i presenta multitud d'opcions, desde canviar pàgines d'error, enrutament, signatura de cookies, etc...

**Tonic:** Aquesta llibreria me la va plantejar el meu tutor de pràctiques a la UOC. Es una API que facilita la tasca de de creació d'aplicacions web, la mateixa Ilibreria es presenta com una cosa abstracte que és útil i que dóna el que els clients realment busquen. Es bastant versàtil en quant moltes aplicacions actualment utilitzen Tonic i es pot adaptar amb suma facilitat.

**[Zend Framework:](http://framework.zend.com/manual/en/zend.rest.server.html)** En aquesta llibreria desapareixen els mètodes GET i POST. I es presenta com

una API molt ràpida i centrada en al simplicitat. És una llibreria lliure depenent d'una empressa i utilitza una llicència BSD.

> A la base de dades, es presenten multituds de possibilitats, però que escollirem entre dos: PostgreSQL i MySQL, ja que són les dos estudiades al màster. Si bé és cert que MySQL presenta una llicència un poc més restrictica, també és cert que MySQL està orientat a aplicacions php i consultes senzilles. En canvi, PostgreSQL està optimitzat

per al tractament de grans quantitats del dades.

**Bootstrap** 

Recess!

En la presentació de les gràfiques també hem vist múltiples opcions: FusionCharts, Php/Swf Charts, amCharts, Open Flash Charts, AnyChart, pChart, WideImage, eZ components, phplot.

Tot el sistema estarà funcionant sobre un servidor, les dues alternatives estudiades han sigut nginx i apache.

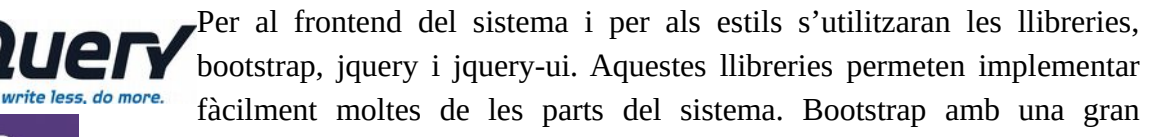

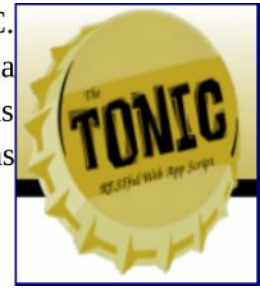

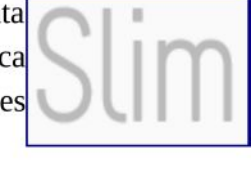

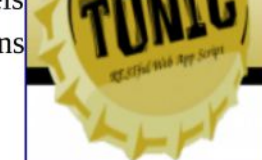

**ZEND** 

**FRAMEWORK** 

quantitat d'estils, que si bé, no anem a utilitzar tot el seu potencia, permetran futures ampliacions del projecte. Al igual que jquery o jquery-ui.

Un altre dels problemes als que ens enfrontem és al gestió de la càmera, existeixen nombroses llibreries creades per a poder gestionar la càmera a través de javascript, però moltes d'elles estan basades en flash. És per això, que hem decidit crear una llibreria d'ús per al nostre sistema. A més, la fotografia ha de d'una mida apropiada per al sistema, ja que les càmeres web, ofereixen una mida un poc descompensada per al que es busca. Per tant, caldrà retallar la fotografia per a que s'adeqüe al que busquem.

# 3.2.2. Elecció d'alternatives de components i llicències més adequades

Per a la realització dels fitxers en pdf, es planteja la utilització de una llibreria anomenada fpdf, s'escollix esta llibreria perquè es troba als repositoris de debian i ubuntu, cosa que facilitarà la seua instal·lació i actualització en un futur. A més, moltes de les llibreries plantejades són derivades de fpdf.

En el cas de servidor, per tal de facilitar la comunicació a l'hora de fer totes les peticions per part de tots els subsistemes, s'utilitzarà la llibreria slim, en aquest cas es fa difícil la seua elecció ja que moltes d'elles presenten molts avantatges. El principal motiu ha sigut que el codi utilitzat per aquesta llibreria em sembla més intuïtiu. S'ha optat per la versió 3.0 en lloc de la 2.0 molt més utilitzada, per la seua facilitat d'ús.

La base de dades a utilitzar serà MySQL, al igual que abans, la decantació per aquesta base de dades és més personal, encara que hem tingut en compte que és la més utilitzada en el grans empreses.

La llibreria que anem a utilitzar finalment per a generar gràfics és phplot, entre altre coses ja que és una que no utilitza la tecnologia flash per generar els gràfics de totes les consultades, tecnologia en desús.

El servidor web correrà amb apache2, ja que és un dels sistemes més utilitzats fins al moment i està àmpliament testat.

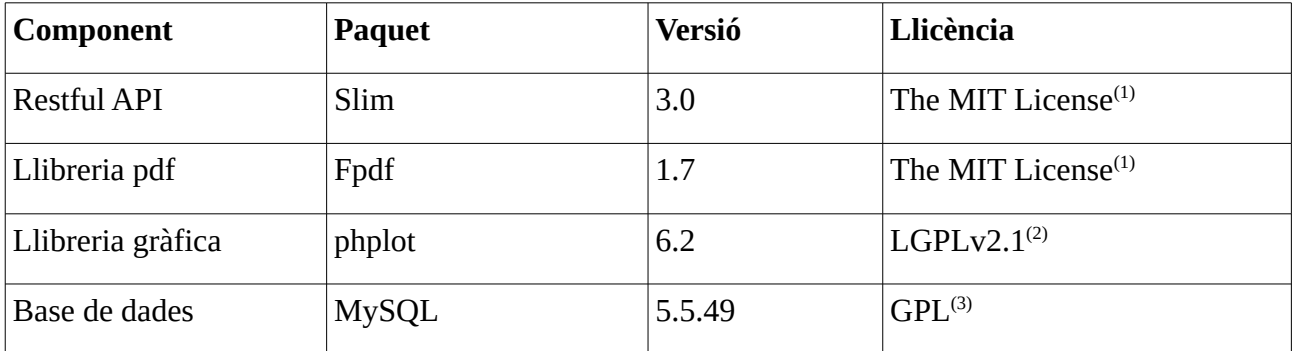

Així, utilitzarem les següents components en la fase de desenvolupament:

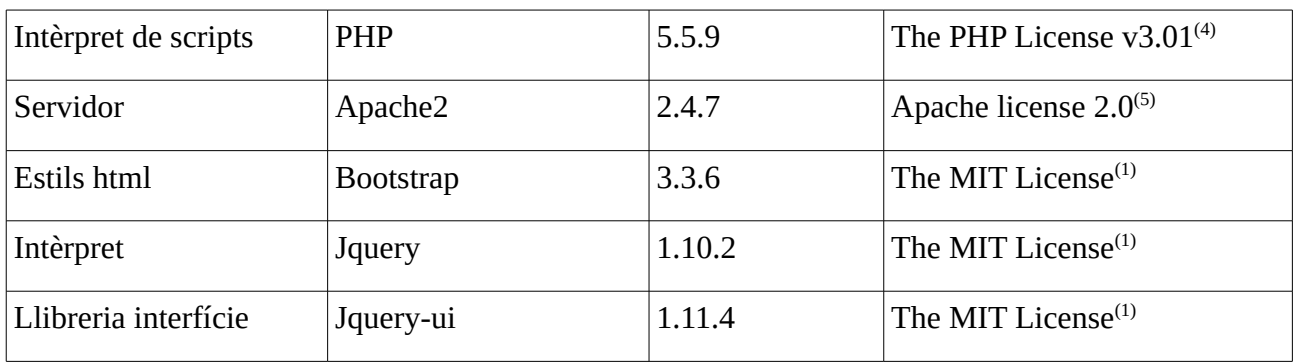

(1)<https://opensource.org/licenses/MIT>

(2)<http://www.gnu.org/licenses/old-licenses/lgpl-2.1.html>

(3)<http://www.mysql.com/about/legal/licensing/oem/>

 $^{(4)}$ [http://www.php.net/license/3\\_01.txt](http://www.php.net/license/3_01.txt)

(5)<http://www.apache.org/licenses/LICENSE-2.0>

Totes les llibreries no presenten cap problema per al nostre projecte, encara que, cal dir, que si algú volgués fer ús del nostre projecte per a crear un sistema amb codi propietari, la LGPLv2.1 li ho impediria, cal dir que deuria de revisar l'ús de la llicència de MySQL, ja que es distribuïx amb un model de llicència dual. Així mateix, la MIT License és compatible amb la GPL, encara que no en sentit contrari.

**Elecció de la llicència:** en el nostre cas distribuirem el sistema amb una llicència GPL, (que és compatible amb la LGPL [http://www.gnu.org/licenses/license-list.html\)](http://www.gnu.org/licenses/license-list.html).

## 3.2.3. Especificacions de desenvolupament i proves

El desenvolupament es realitzarà sobre un entorn Lampp per a php, concretament XAMPP en la seua versió 5.5.35, en tant que aquest entorn no va a ser distribuït, no cal preocupar-se de la llicència. La seua aprt compilada està distribuïda amb la llicència GPL.

Per al desenvolupament de cadascuna de les parts utilitzarem els components esmentats abans:

- S'utilitzarà el framework Slim per a crear el gestos de consultes.
- Per a crear l'arxiu pdf es s'utilitzarà la llibreria fpdf.
- Per a la gestió de la càmera, es crearà una llibreria pròpia utilitzant javascript.
- Per a facilitar la presentació s'utilitzaran les següents llibreries:
	- Bootstrap.
	- Jquery-ui
- Per a facilitar les consultes per part de la pàgina web s'utilitzarà:
	- Jquery

Els llenguatges que s'utilitzaran per al desenvolupament seran per tant:

- PHP [\(http://www.php.net/\)](http://www.php.net/): llenguatge de script dissenyat per a la realització d'aplicacions web. Amb llibreries de suport i una comunitat d'usuaris extensa.
- Jquery [\(https://jquery.com/\)](https://jquery.com/): jQuery és una biblioteca de funcions de JavaScript. Facilita l'ús de Ajax. Amb una combinació de versatilitat i capacitat d'ampliació, jQuery facilita moltíssim l'ús de javasript.
- Jquery-ui [\(http://jqueryui.com/\)](http://jqueryui.com/): és un conjunt d'interaccions d'interfície d'usuari , efectes , widgets i temes creats sobre la Biblioteca de JavaScript jQuery. Pots crear aplicacions altament interactives o afegir coses molt senzilles.
- Javascript: és un interpret de comandes, utilitzat per la part del client. En el nostre cas nomñes el farem servir per a gestionar la càmera.
- SQL: És un llenguatge normalitzat que permet treballar amb la bases de dades creada amb SQL que són del tipus realacional. L'SQL l'utilitzarem amb php. La principal característica d'aquest llenguatge és la seua simplicitat, ja que amb pocs coneixements es poden fer consultes bàsiques sobre una base de dades.

L'entorn utilitzar per al disseny i al creació del sistema serà Eclipse, paral·lelament utilitzarem el plugin emmet per facilitar la programació amb html.

- Eclipse [\(https://eclipse.org/\)](https://eclipse.org/): És un dels entorns més versàtils que existeixen en programació ja que permet crear entorns per a pràcticament la totalitat dels llenguatges que existeixen, a més presenta ferramentes que te faciliten la creació i posterior testeig del codi escrit.
- Emmet [\(http://emmet.io/\)](http://emmet.io/): és un plugin que facilita la introducció del codi i estalvia temps de programació, principalment a les tasques més repetitives.

Per a la documentació del codi font s'utilitzarà la ferramenta:

• Doxygen [\(http://www.stack.nl/~dimitri/doxygen/\)](http://www.stack.nl/~dimitri/doxygen/): Doxygen és un sitema de documenació a aprtir d'un codi font, utilitzant etiquetes especials. Permet crear pàgines html realcionades entre si de les funcions utilitzades.

# 3.2.4. Requisits d'implantació

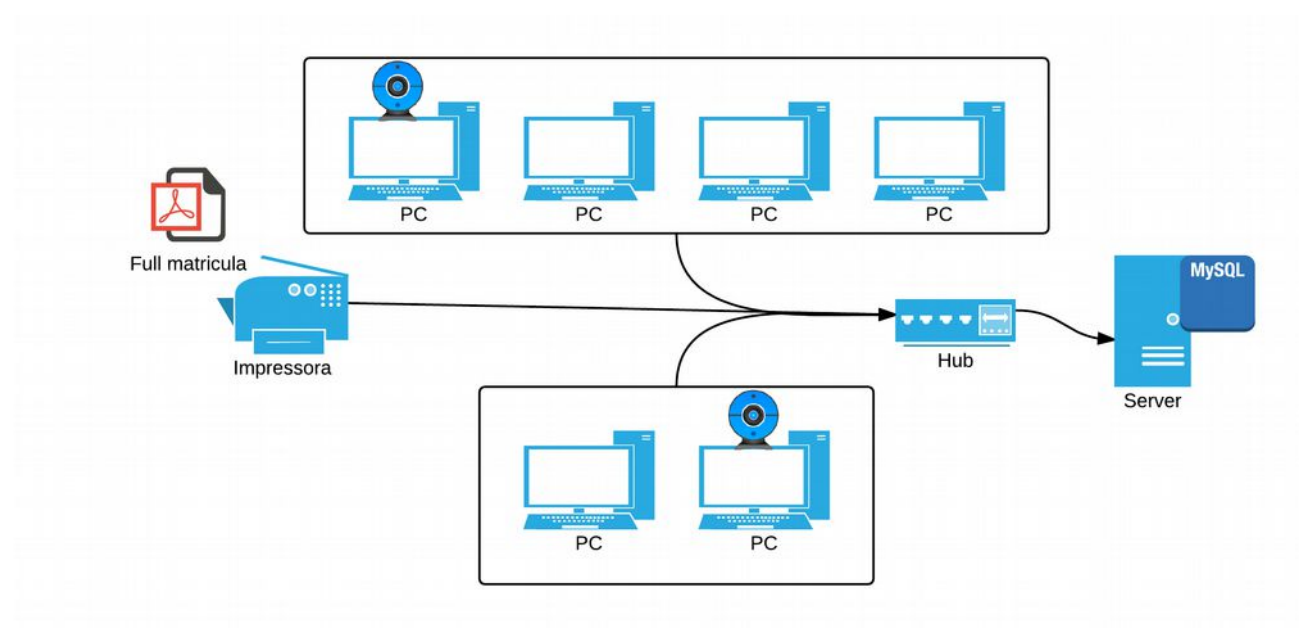

Per a que tot el sistema creat funcione correctament i el procés de matrícula es puga dur a terme sense problemes caldria distingir entre els ordinadors per a l'alumnat, ordinador per al professorat, servidor, hub i una impressora.

- Ordinadors per a l'alumnat: els ordinadors han de ser capaços d efer funcioanr un navegador web d'última generació, que tinga un intèrpret de javascript. Aquestos ahn de disposa d'una càmara per poder fer fotografies i han d'estar connectats a la xarxa local del centre.
- El ordinadors del professorat han de ser de les mateixes característiques que els ordinadors plantejats per a l'alumnat.
- La impressora ha de ser una impressora que pugui fer impressions bastant ràpides, a unes 30 ppm, és preferible una impressora làser, ja que tenen toners que permeten imprimir moltíssimes mes pàgines. La impressora ha de ser capaç d'imprimir per xarxa.
- Hub (o dispositiu semblant) amb 8 ports mínim, 6 ordinadors, impressora per xarxa i servidor.
- Servidor, el servidor no necessita grans prestacions. Caldria, en tot cas, assegurar-se les dades implantant un sistema RAID-1.

Els requisits d'implantació no són nombrosos i, en un pricipi, es trauran de mateiral que el centre disposa ja en estos moments, 4 ordinador portàtils per als alumnes amb càmera externa, 2 ordinadors de secretaria i la impressora de secretaria. S'utilitzarà la xarxa del centre. Com a servidor es farà servir, en un principi un ordinador portàtil, encara que s'ha recomanat la instal·lació d'un servidor amb recolzament de dades. En el seu defecte, es recomanarà que es faja una còpia de seguretat tots els dies de les bases de dades.

# <span id="page-35-1"></span>**4. Desenvolupament**

#### <span id="page-35-0"></span>**4.1. Planificació de les activitats de desenvolupament i integració de sistema**

Tenim dos apartats principals en el disseny del projecte, és per això, que anem a plantejar-los separadament:

## Disseny de l'apartat de matrícula

La solució proposada en el primer cas passa per crear un gestor de consultes, que podrem centrar en un arxiu, i aquest es contactarà amb la base de dades per rebre la informació. Les principals tasques que hem de revitalitzar són:

- 1. Entrevista amb el client per definir les dades que necessita: és important tenir una primera entrevista amb el client, ja que ens marcarà els punts de partida per a dissenyar el sistema. Es plantejar diverses entrevistes al llarg de la durada del projecte, ja que d'eixa manera, podran anar afegint coses o llevant-les en funció de si es té el resultat esperat o no. Aquesta manera de treballar pot suposar i així ho puc constatar una càrrega extra per al programador, però el client quedarà satisfet.
- 2. Crear Base de dades. Es crearà la base de dades. La base de dades proposada en aquest cas és la següent:

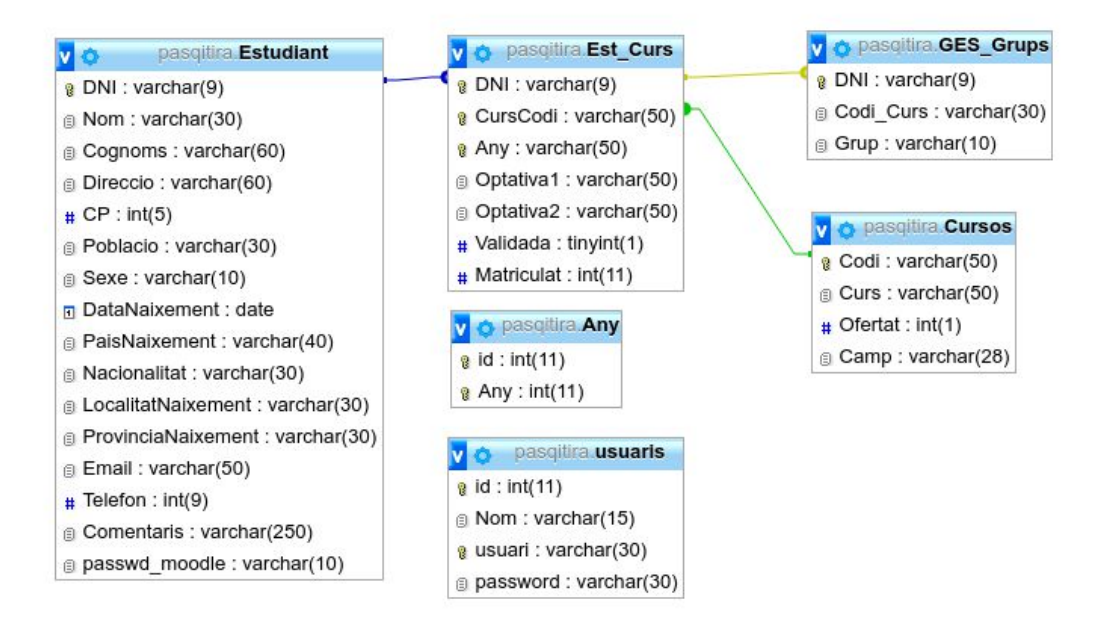

Tenim una taula estudiant que és on es guardaran les dades dels estudiants. Després tenim una taula Grups, que estarà relacionada amb els cursos que es creen, aquesta taula podrà canviar cada any, afegint-se nous cursos. Una taula especial per a GES, per a crear el grups per als cursos GES. I després tenim dues taules, una taula any que ens indicarà quin curs està referenciat el nostre sistema. I una taula independent usuaris que serà de professors que poden accedir al sistema. Les relacions de les taules estan creades per a evitar que es borren les dades en cascada. Si intentes borrar un grup que te dades et donarà un error.

- 3. Crear Gestos de Consultes: ací és on començaren la feina de programar. En aquest punt és on dissenyarem el nostre arxiu index.php que rebrà totes les consultes que es puguen realitzar des de els ordinadors.
- 4. Crear classe per gestionar arxiu pdf: aquesta classe, de la qual hem parlat, s'anomenarà Creararxiu, i també gestionarà els arxius txt, full de càlcul, orles, etc... Ací dissenyarem el full de matrícula seguint les especificacions del client en la primera reunió. A la pàgina ha d'aparèixer la fotografia de l'estudiant, la seua clau del moodle i el seu usuari, les seues dades de matrícula i les dades principals de l'estudiant. Una proposta del model de full de matrícula que es pretén tenir és un semblant al següent:

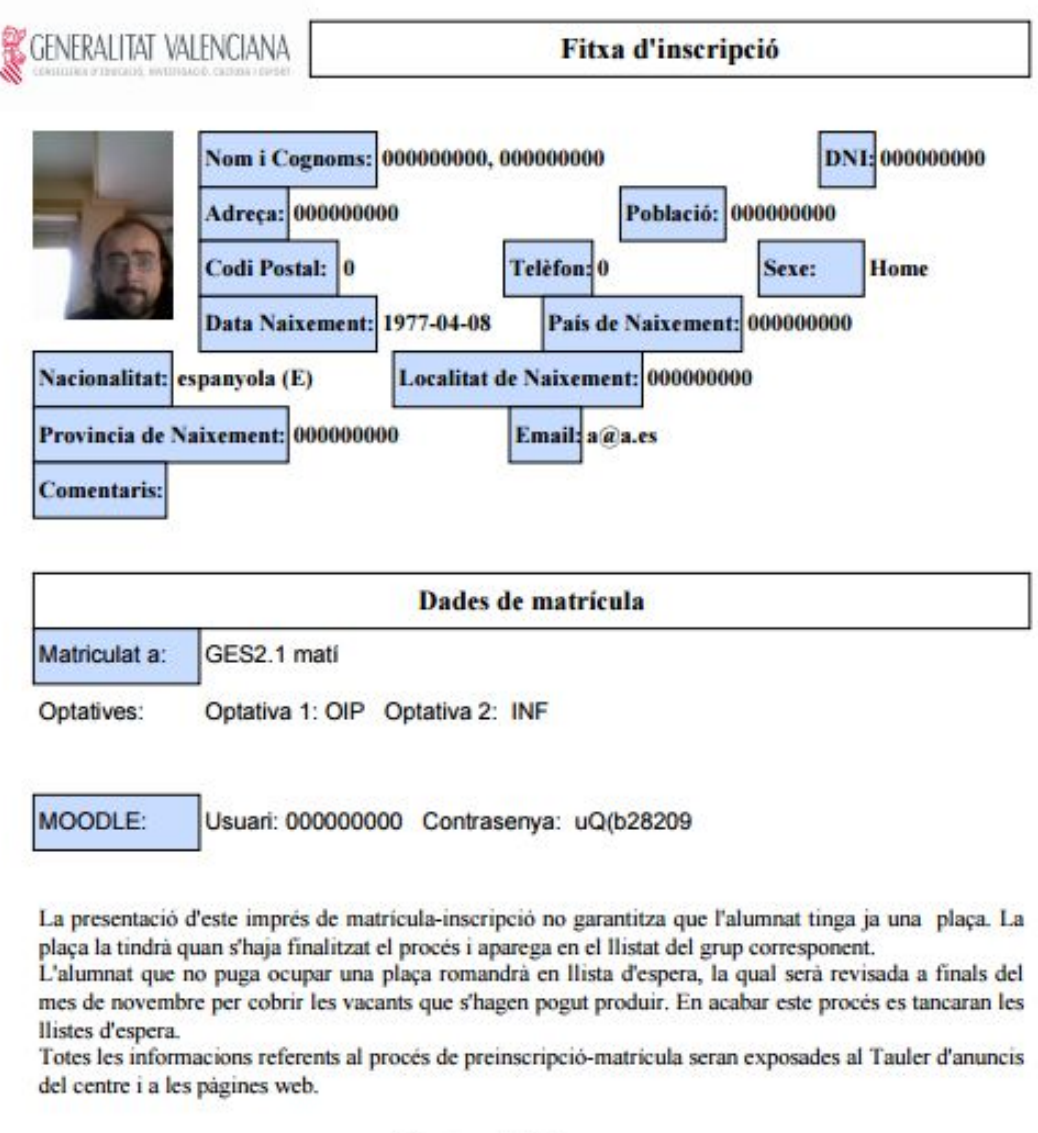

Signatura de l'alumne

- 5. Crear control de càmera web: El control de càmera web es farà creant una llibreria pròpia a través de javascript aprofitant html5. El resultat serà un dialog que salte i aparega la càmera per a poder fer la foto.
- 6. Crear pàgina per validar estudiant amb totes les peticions que es deuran fer amb jquery. Aquesta pàgina serà probablement la més utilitzada del sistema. Bàsicament el que estarem creant serà el frontend que vorà el profesorat.
- 7. Crear pàgina de matrícula d'estudiant de la mateixa manera que la pàgina de gestió del professorat.

8. Comprovacions de resultats i que les dades són desades correctament sense presentar errades.

El resum de com es van a dur les activitats en aquesta part queda resumida en el següent gràfic:

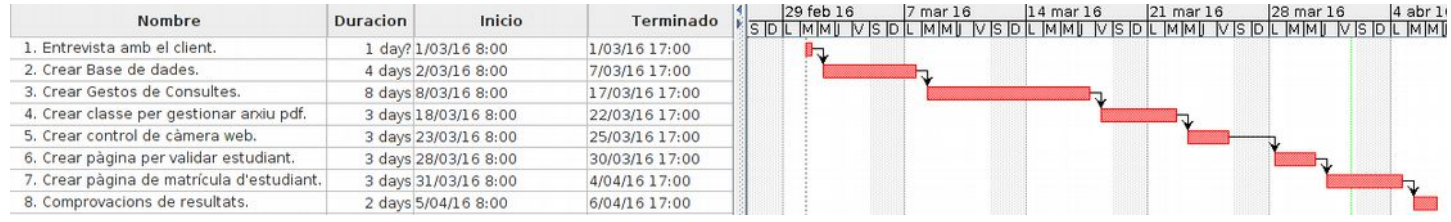

La durada de les activitats és estimada. Es plantegen, tal i com hem comentat abans, les següent solucions per facilitar la tasca:

- S'utilitzarà el framework Slim per a crear el gestos de consultes.
- Per a crear l'arxiu pdf es s'utilitzarà la llibreria fpdf.
- Per a la gestió de la càmera, llibreria pròpia.
- Per a facilitar la presentació s'utilitzaran les següents llibreries:
	- Bootstrap.
	- Jquery-ui
- Per a facilitar les consultes per part de la pàgina web s'utilitzarà:
	- Jquery

## Disseny de l'apartat de gestió.

El disseny de l'apartat de gestió, són bàsicament consultes que s'hauran de realitzar a la base de dades i la manera que es tindrà de presentar les dades.

Les principals tasques que hem de realitzar són:

- 1. Entrevista amb el client per presentar la primera part del disseny i definir com vol organitzar la aplicació Web.
- 2. Retocar Base de dades. Caldrà afegir alguna taula, principalment per a crear els grups en GES.
- 3. Crear Gestor de Consultes. En realitat hi haurà que afegir opcions al gestor de consultes. Entre les diferents consultes estaran:
	- 1. Estadístiques, on bàsicament serà dissenyar una funció per a fer les gràfiques. Aquesta funció ens permetrà poder crear altres gràfiques en futures ampliacions i presentar les gràfiques dels resultats que ens demana.
	- 2. Llistats per grup, en un principi es farà per al curs present, posteriorment es farà per a poder ser gestionat per altres cursos.
	- 3. Llistats de un atribut per grups, aquesta part, correspon a la primera part de generació de llistats per a poder ser exportats a un arxiu.
	- 4. Llistat de mails, de telèfons. De tots i per Curs. En el cas de GES, per grup també. És una petició expressa ja que moltes vegades necessiten el llistat de mails de només un grup.
	- 5. Crear llistat que comence per una lletra per al sorteig.
- 4. Crear sistema per organitzar el cursos per grups de GES utilitzant les llibreries de jquery-ui. Es dissenyarà un sistema drag'n'drop per poder passar alumnes.
- 5. Crear les diferents pàgines de gestió.
- 6. Configurar base de dades per a que puga ser utilitzada cada curs. On crearem una taula que ens donarà la informació del curs actual. En un futur estarà relacionada amb la taula Est\_curs, però de moment com només hi ha un any ho deixarem així.
- 7. Comprovacions de resultats per aprt nostra.

El resum de com es van a dur les activitats en aquesta part queda resumida en el següent gràfic:

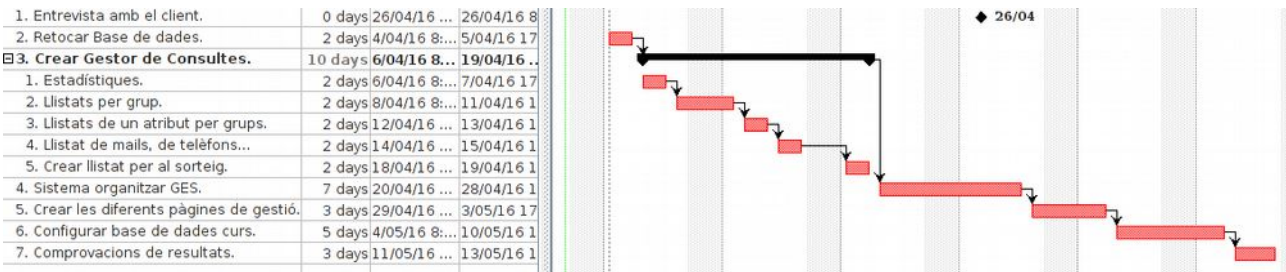

La durada de les activitats és estimada. Es plantegen les mateixes solucions d'abans per facilitar la tasca. S'utilitzaran les llibreries plantejades.

#### <span id="page-39-0"></span>**4.2. Desenvolupament**

En la fase de desenvolupament utilitzarem el IDE Eclipse per a facilitar-nos la tasca. He seguit una sèrie de normes que utilitzarem per orientar-nos en el nostre projecte. Paral·lelament utilitzarem les etiquetes de doxygen per a generar la documentació necessària. A banda seguirem les normes PSR-2 per a formatetjar el codi. Eclipse ja implementa aquesta funció per poder formatar el codi seguint aquest patró.

Per tant, les passes a seguir per començar el desenvolupament:

- Instal·lar entorn de desenvolupament php XAMPP, per poder començar les proves.
- Instal·lar el entorn Eclipse, en la seua versió MARS que està orientada al disseny i programació Web.
- Instal·lar els plugins necessaris per al desenvolupament del projecte. A les carpetes ja marcades en els punts anteriors.

## <span id="page-40-0"></span>**4.3. Documentació**

La documentació té dues parts, per una banda, tenim el sistema desenvolupat de comunicació entre el client i el servidor, o siga la API. Aquesta, l utilitzar peticions i no centrar-se en les funcions presenta certes dificultats a l'hora de ser documentada. Per això s'ha decidit utilitzar la ferramenta apidoc, que està pensada per documentar aquest tipus d'aplicacions.

Els arxius generats es guardaran a /doc/api, i presenten la següent vista:

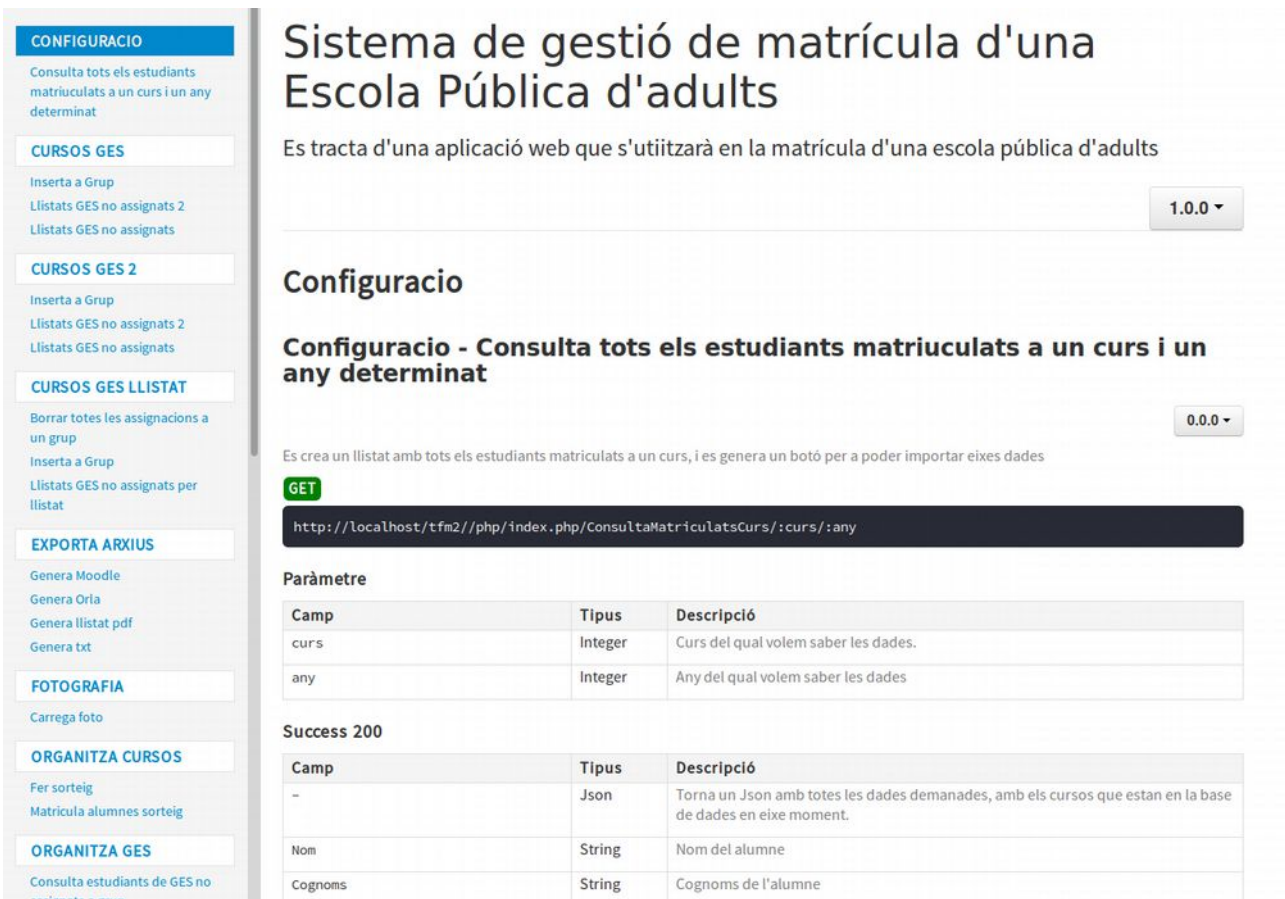

Disposarem d'una franja a l'esquerra que ens permetrà navegar per les diferents tipus de peticions que es fan, i a la dreta està l'adreça on es fa la petició.

Per altra banda, tenim una sèrie de classes que hem creat. Aquestes han sigut documentades amb doxygen que anàlogament com hem fet abans, podem trobar una columna de navegació situada a l'esquerra. La documentació relacionada amb les classe quedarà de la següent manera.

# Gestió de matrícula per a EPA 1.0

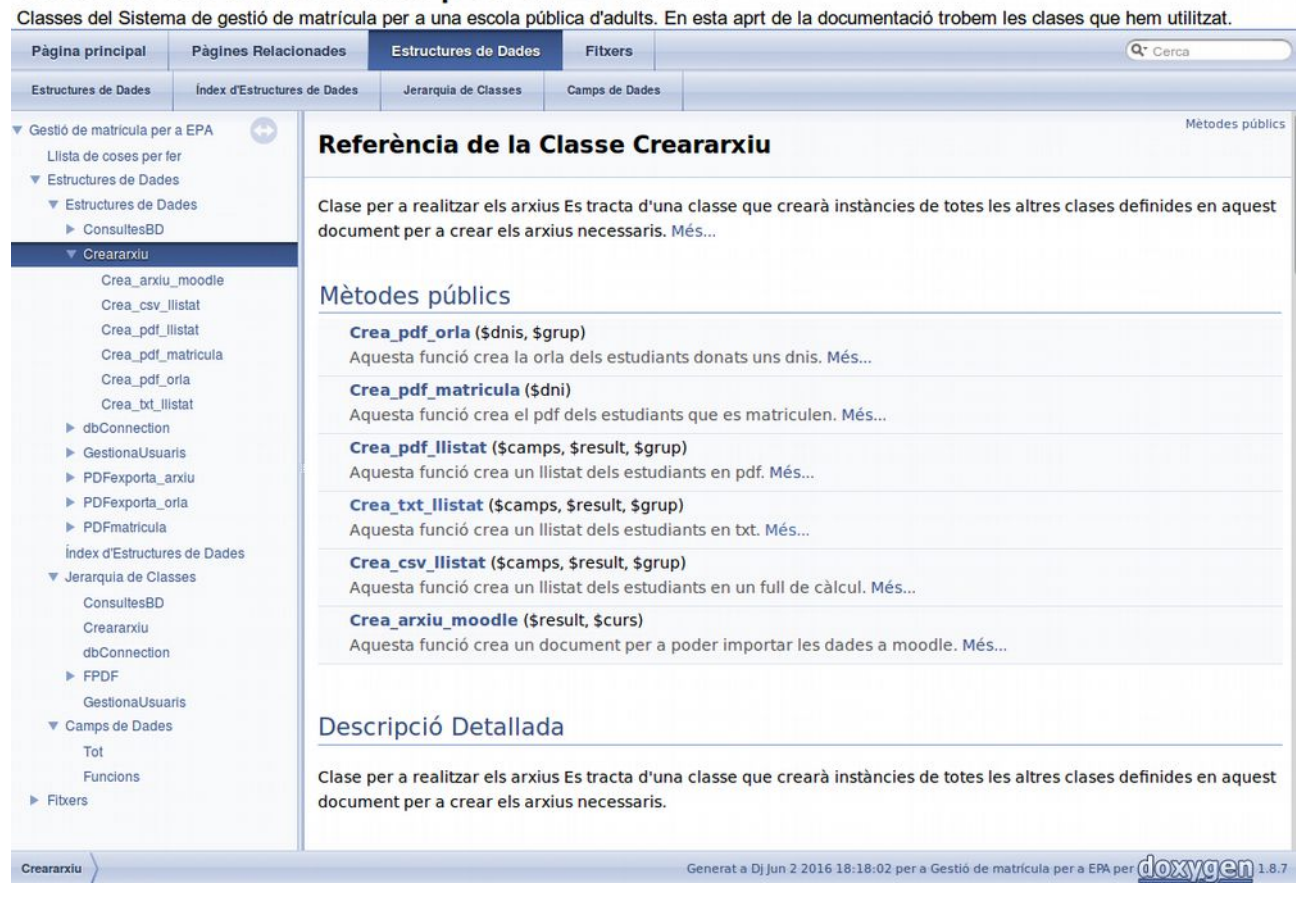

# <span id="page-42-0"></span>**5. Implantació**

Està previst que el projecte, en la seua versió beta, estiga llest el dia 13 de maig. A partir d'eixe moment cal tenir en compte les següents tasques per finalitzar.

- Creació de la documentació del projecte: consistirà en redactar la informació de totes les funcions i d'implementar-ho posteriorment amb doxygen
- Xicoteta formació en el centre per als professors que van a fer la matrícula, on s'explicarà a tot el professorat com utilitzar la ferramenta.
- Entrevista amb el client el dia 13 de maig per planificar les ultimes dades.
- Període d'implantació, on es deicxarà l'aplicació funcionant al centre per a que sigui testada. El període d'implantació tindrà una segona fase que entrarà dins de la solució d'errades. D'aquesta manera es quedarà ja totalment llest.
- Període de proves: en aquest procés s'hauran d'assegurar que tot funciona correctament i realitzaran totes les proves previstes en els punts anteriors.
- Solució d'errors, on es farà una segona implantació amb totes les errades solventades

Aquestes dues activitats no podem estimar quan van a ser realitzades ja que s'acordaran en l'última reunió amb el client a partir del 13 de maig, eixe moment s'acordarà una data per poder tenir a tots els professors per a la formació. El mateix client iniciarà un període de proves per veure quines poden ser les possibles deficiències.

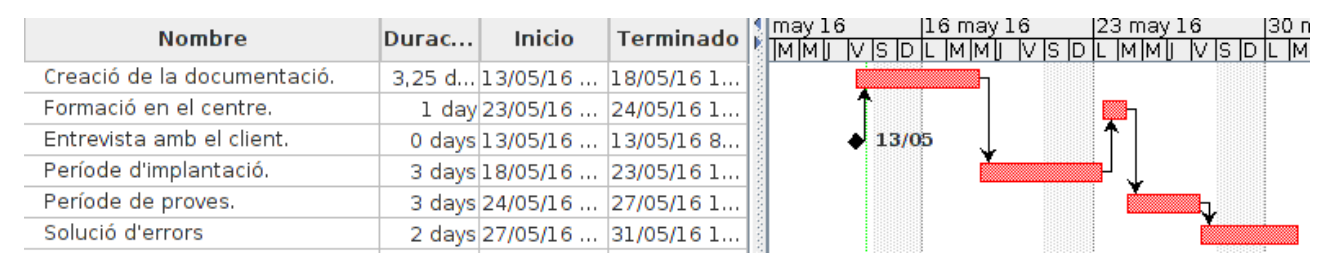

El període de proves no és elevat ja que tenim na data final que és el 1 de juny. Evidentment no es podrà provar en el moment que es farà la matrícula, però es plantejaran els diferents escenaris possibles per a poder detectar possibles errors:

- Simular un dia de matrícula normal utilitzant alumnes del centre per a fer les proves.
- Utilitzar la part de gestió per simular totes les possibles proves que vagen a realitzar-se.

Cal afegir que amb posterioritat, les dades no s'han complert al 100%, i el projecte ha sofert un retard, on la data final d'implantació serà el 7 de juny. Han sigut principalment motius d'agenda per part del tutor de pràctiques.

#### <span id="page-43-0"></span>**5.1. Formació**

Per a definir la fase de formació cal parlar abans del perfil d'usuari. Tal i com comentarem en un principi, el disseny del sistema no passa únicament per el disseny d'un software determinat sinó sobre una manera de gestionar el procés que facilita les coses. En aquest punt tindrem dos perfils clarament diferenciats que seran assignats a tasques diferenciades:

• Perfil de gestor: alguns professors tenen certa experiència a nivell d'usuari amb computadors, estos seran els qui s'encarregaran de gestionar l'aplicació i validar totes les aplicacions.

• Perfil d'ajudant: Aquesta gent estarà encarregada d'explicar als estudiants l'oferta del centre i d'ajudar-los en el procés de matricula per si no entenen bé la llengua, per si no saben com utilitzar l'ordinador i altres dubte no relacionat pròpiament amb l'ús del l'aplicació.

El període de formació es realitzarà després de la implantació dels sistema i estarà separat en dues sessions, una sessió on s'explicarà com funciona i una segona sessió on es resoldran els dubtes que hagen pogut sortir.

## <span id="page-44-1"></span>**5.2. Implantació del sistema i proves**

Abans d'implantar el sistema crearem una sèrie d'arxius que ens facilitaran la tasca, hem de tenir en compte que el sistema es va a muntar sobre Lliurex, que es el SO oficial de la Conselleria d'educació de la Generalitat Valenciana, aquesta distro està basada en Ubuntu i es nutrix dels repositoris de Lliurex i d'Ubuntu, per tant va a tenir tots els paquets necessaris per a fer la implantació. Les passes a seguir seran les següents:

- 1. Executar el següent comandament en la terminal: sudo apt-get install apache2 mysql-server phpmyadmin php5 php-fpdf php5-gd php5-json php5-mysql libapache2-mod-php5
- 2. Copiar l'arxiu de l'aplicació a la carpeta html, normalment situada dins de var.
- 3. Donar-li els permisos a la carpeta php/arxius sudo chmod 777 php/arxius
- 4. Configurar el servidor apache2.

Cal dir que amb altres sistemes basat en arch, els repositoris no solen incloure la llibreria fpdf als repositoris pel que hi haurà que instal·lar-la manualment.

Una vegada ja estiga implantat el sistema és realitzaran les proves necessàries per a comprovar el seu correcte funcionament.

#### <span id="page-44-0"></span>**5.3. Nivell de serveis**

EL nivell de servei al qual es pretén arribar una vegada estiga implantat el sistema es basarà en els següents punts:

• El temps en que un alumne estiga en el centre des de que entra per la porta, fa el procés de matrícula i presenta els papers no ha de ser superior a 10 min, i de mitjana s'espera que no supere els 6 minuts.

- S'espera que el nivell de satisfacció per part del professorat siga elevat. Per a això es valorarà el nivell de satisfacció enquestant als professors una vegada acabe el període d'implantació. Aquest punts, tot i que és difícilment mesurable, suposa un estalvi considerable de feina per part del professorat.
- Una vegada ja estiga implantat s'acorda un nivell de resposta en el manteniment del sistema del mateix dia en que es produïx el problema. La qual cosa va a ser totalment possible ja que el meu proper lloc de treball és a la mateixa localitat. Aquesta disponibilitat només estarà durant el temps en que duri la matricula i es comprove que efectivament el sistema no ha presentat falles.

# <span id="page-45-0"></span>**6. Manteniment**

El manteniment i les actualitzacions del sistema, tot i que en un principi estava plantejat fer-lo a través de github per poder desenvolupar i afegir col·laboradors. S'ha arribat a un acord en el nivell de serveis que servirà per a fer un manteniment directe que evitarà que el professorat tingui que fer un procés de formació més exhaustiu.

Com en tot projecte lliure cal que hi haja una sèrie de mantenidors del mateix, aquest projecte serà mantingut per mi durant els propers anys. Això sí, la dedicació no podrà ser tan exhaustiva com la que he tingut fins ara.

Entre les tasques de manteniment fetes en els darrers dies abans de la revisió de la memòria es troba:

- S'ha arreglat un error on no es generava correctament la contrasenya del Moodle si era el professor qui feia la matrícula.
- La modificació del full de matrícula: s'ha afegit la data de la matrícula, abans només mostrava un curs, i ara mostra totes les matriculacions i s'ha canviat la data de naixement a format europeu.

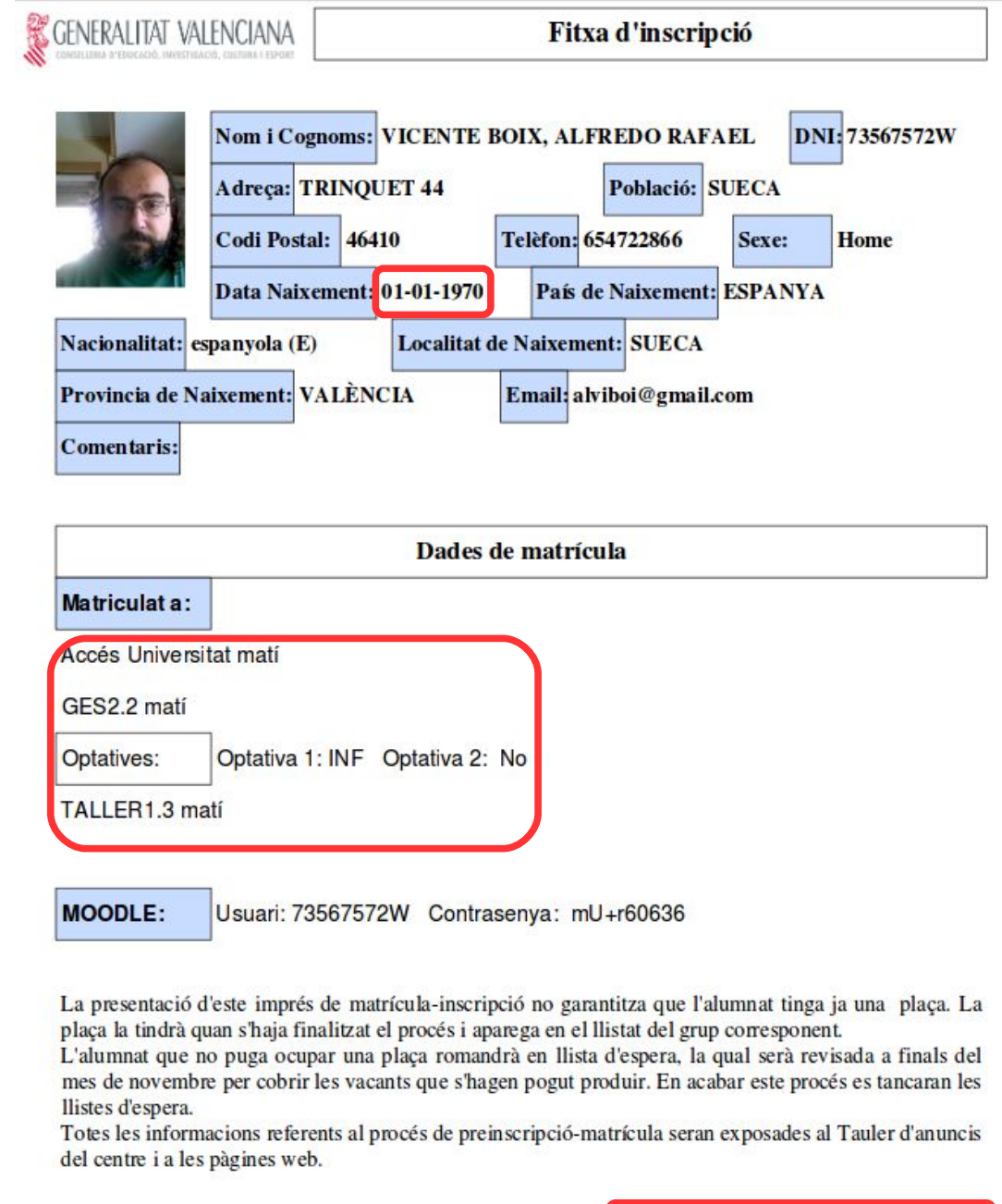

Castelló de la plana a, 18 de Juny de 2016

Signatura de l'alumne

A banda dels possibles errors que vagen sortint, s'aniran introduint diverses modificacions i funcionalitats a poc a poc.

El frontend també ha anat sofrint varies actualitzacions que es van plantejant a mesura que es va utilitzant la plataforma. La matriculació no es fa ja per alumne sinó, per curs.

 *Treball Final de Màster – Sistema de gestió de matrícula*

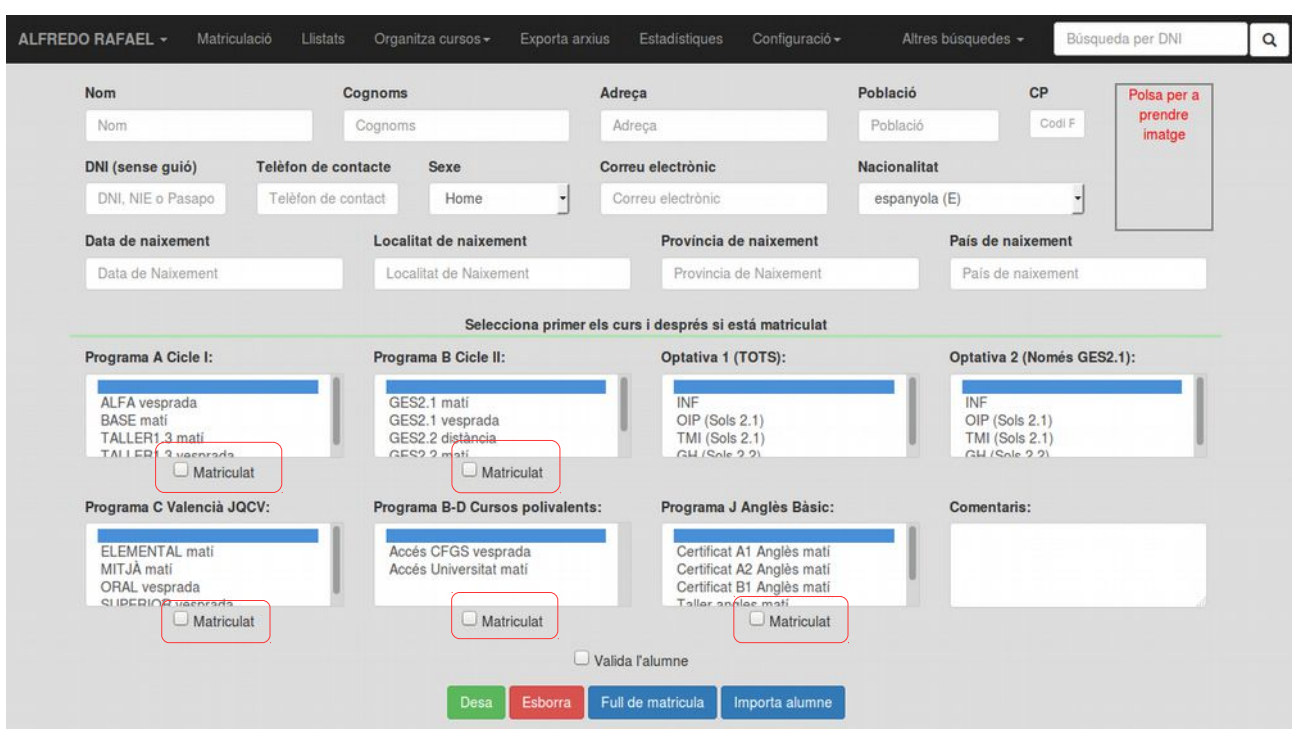

Així com xicotets errors al exportar arxius pdf on no s'implementaven bé els accents.

Moltes d'aquest xicotets errors deurien d'haver aparegut en el procés de cerca d'errades, també és cert, que ha sigut en el ús del dia a dia quan han anat plantejant-se estes cosetes. Però són ampliacions menors que es resolen relativament depresa.

# <span id="page-47-0"></span>**7. Conclusions**

La realització d'un projecte d'aquestes característiques ha suposat tot un repte personal que ha acabat en bon port, els resultats han sigut els que m'esperava, encara que hi han moltes coses que caldria anar polint un poc.

Tal vegada, el plantejament del projecte en un principi ha sigut massa gran, i encara que no he sacrificat funcionalitats en projecte, han hagut alguns aspectes que he tingut que sacrificar, com és l'aspecte general del sistema. Malgrat tot, el tutor de pràctiques està satisfet amb el resultat obtingut.

El dia a dia, al començament del projecte és un tant complicat, ja que cal tenir molt clar com vas a organitzar-lo, i com vas a portar-lo endavant seguint uns criteris, en aquest punt cal destacar que els apunts de l'assignatura han sigut de gran ajuda, encara que moltes vegades s'han hagut de prendre decisions sense tenir un criteri ben definit de si era la opció més correcta. Malgrat tot, sempre ha anat orientat cap a les solucions més efectives que he trobat. Tot i que no em puga considerar un programador professional després de realitzar aquest màster, considere que els meus avanços des de que vaig començar el màster, amb cap coneixement de programació, fins ara han sigut notables.

De tota manera, és important destacar que a nivell acadèmic he tingut que ampliar molts dels aspectes donats a les assignatures, podem dir que la base donada ha sigut bona per a poder anar ampliant els coneixements adquirits i poder assolir el projecte amb garanties.

La relació amb els tutors ha sigut bona i m'han ajudat sempre que ha calgut, si bé no responent-me directament als meus dubtes, orientant-me per a que pogués trobar jo mateix les solucions i poder plantejar així diferents possibilitats.

Treballar amb un projecte d'aquesta envergadura i portar-lo una sola persona endavant, et fa respirar la filosofia del software lliure, entenent que la teua obra va a facilitar a moltes persones la seua feina, a més, el sistema va a ser totalment adaptable a qualsevol Escola d'adults.

En aquest projecte crec que no sols s'han complert els objectius acadèmics proposats en un principi sinó també els personals, ja que m'ha ajudat a enriquir-me personalment i aprofundir en els meus coneixements dins d'aquest camp.

Finalment, cal dir que encara em queda molt de camí per recórrer, però la experiència, ja no sols del projecte, sinó de tot el màster en sí, ha sigut molt àmplia, tant professionalment com personalment. Ampliar els teus coneixements sobre el programari lliure crec que és un aspecte essencial el desenvolupament d'una persona a nivell professional, ja que produeix un augment de la productivitat que deuria de ser seriosament considerat.

# <span id="page-49-0"></span>**Bibliografia**

Lockhart J., Smith A., Allen R. i Slim Framework Team. (2016) Slim framework doc [en línea]: Dcoumentation for Slim 3. [data de consulta: Febrer – Juny 2016]. Disponible en: [<http://www.slimframework.com/docs/>](http://www.slimframework.com/docs/).

Brown D., Lopes N., Pena F., Pojda T., Sokolewicz M., ... Manual de PHP [en línea]: Manual d'usuari de PHP. [data de consulta: Febrer – Juny 2016]. Disponible en: [<http://php.net/manual/es/>](http://php.net/manual/es/).

Manual de fpdf [en línea]: Manual de fpdf. [data de consulta: Febrer – Juny 2016]. Disponible en: [<http://www.fpdf.org/en/doc/index.php>](http://www.fpdf.org/en/doc/index.php).

Bayuk L., de Benito M. i Ottenheimer A. (2015) Manual de phplot [en línea]: Manual d'usuari de phplot [data de consulta: Febrer – Juny 2016]. Disponible en: [<http://www.phplot.com/phplotdocs/>](http://www.phplot.com/phplotdocs/).

Otero García, A. (2006) Projecte Web. Fundació per a la Universitat Oberta de Catalunya.

Consultes sobre problemes de programació amb Javascript, php, jquery i SQL: [data de consulta: Febrer – Juny 2016]. Disponible en: [<http://stackoverflow.com/>](http://stackoverflow.com/)

Murphey R. (2010) The jQuery Learning Site. Disponible en: [<https://github.com/jquery/learn.jquery.com>](https://github.com/jquery/learn.jquery.com)

Consultes sobre funcionalitats de jquery-ui. [data de consulta: Febrer – Juny 2016]. Disponible en: [<https://jqueryui.com/>](https://jqueryui.com/)

Consultes sobre funcionalitats de jquery. [data de consulta: Febrer – Juny 2016]. Disponible en: [<https://jquery.com/>](https://jqueryui.com/)